# LSYPE User Guide to the Datasets: Wave 1 to Wave 7

November 2011

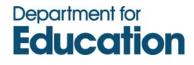

## CONTENTS

| 1 | INTRO                                                                                                    | DUCTION                                                                                                    | 5                                                                                                    |
|---|----------------------------------------------------------------------------------------------------|----------------------------------------------------------------------------------------------------|----------------------------------------------------------------------------------------------------|
|   | 1.1                                                                                                    | Background of the Study                                                                                                    | 5                                                                                                    |
|   | 1.2                                                                                                    | Objectives                                                                                                    |                                                                                                    |
|   |                                                                                                    | 5                                                                                                    |                                                                                                    |
| 2 | SAMP                                                                                                    | LE DESIGN                                                                                                    | 7                                                                                                    |
|   | 2.1                                                                                                    | Sample exclusions                                                                                                    | 7                                                                                                    |
|   | 2.1                                                                                                    | Stage one: Sampling schools                                                                                                    |                                                                                                    |
|   | 2.2                                                                                                    | Stage two: Sampling pupils                                                                                                    |                                                                                                    |
|   | 2.3                                                                                                    | Sample boosts                                                                                                    |                                                                                                    |
|   | 2.5                                                                                                    | Sampling at Wave 2                                                                                                    |                                                                                                    |
|   | 2.6                                                                                                    | Sampling at Wave 3                                                                                                    |                                                                                                    |
|   | 2.7                                                                                                    | Sampling at Wave 4                                                                                                    |                                                                                                    |
|   | 2.8                                                                                                    | Sampling at Wave 5                                                                                                    |                                                                                                    |
|   | 2.9                                                                                                    | Sampling at Wave 6                                                                                                    |                                                                                                    |
|   | 2.10                                                                                                    | Sampling at Wave 7                                                                                                    |                                                                                                    |
|   | 2.10                                                                                                    |                                                                                                    |                                                                                                    |
| 3 | RESP                                                                                                    | ONSE RATES                                                                                                    | 13                                                                                                    |
|   | 3.1                                                                                                    | Response rates at Wave 1                                                                                                    | 13                                                                                                    |
|   | 3.1                                                                                                    | Response rates at Wave 1                                                                                                    |                                                                                                    |
|   | 3.3                                                                                                    | Response rates at Wave 3                                                                                                    |                                                                                                    |
|   | 3.3<br>3.4                                                                                                    | Response rates at Wave 3                                                                                                    |                                                                                                    |
|   | 3.5                                                                                                    | Response rates at Wave 5                                                                                                    |                                                                                                    |
|   | 3.6                                                                                                    | Response rates at Wave 6                                                                                                    |                                                                                                    |
|   | 3.7                                                                                                    | Response rates at Wave 7                                                                                                    |                                                                                                    |
|   | 0.1                                                                                                    |                                                                                                    | •••                                                                                                    |
| ٨ |                                                                                                    | MODK                                                                                                    | 16                                                                                                    |
| 4 | FIELD                                                                                                    | WORK                                                                                                    |                                                                                                    |
| 4 | 4.1                                                                                                    | Fieldwork at Wave 1                                                                                                    | .16                                                                                                    |
| 4 | 4.1<br>4.2                                                                                                    | Fieldwork at Wave 1<br>Fieldwork at Wave 2                                                                                                    | .16<br>.17                                                                                                    |
| 4 | 4.1<br>4.2<br>4.3                                                                                                    | Fieldwork at Wave 1<br>Fieldwork at Wave 2<br>Fieldwork at Wave 3                                                                                                    | .16<br>.17<br>.18                                                                                                  |
| 4 | 4.1<br>4.2<br>4.3<br>4.4                                                                                                    | Fieldwork at Wave 1<br>Fieldwork at Wave 2<br>Fieldwork at Wave 3<br>Fieldwork at Wave 4                                                                                                    | .16<br>.17<br>.18<br>.19                                                                                           |
| 4 | 4.1<br>4.2<br>4.3<br>4.4<br>4.5                                                                                                    | Fieldwork at Wave 1<br>Fieldwork at Wave 2<br>Fieldwork at Wave 3<br>Fieldwork at Wave 4<br>Fieldwork at Wave 5                                                                                                    | .16<br>.17<br>.18<br>.19<br>.23                                                                                    |
| 4 | 4.1<br>4.2<br>4.3<br>4.4<br>4.5<br>4.6                                                                                                    | Fieldwork at Wave 1<br>Fieldwork at Wave 2<br>Fieldwork at Wave 3<br>Fieldwork at Wave 4<br>Fieldwork at Wave 5<br>Fieldwork at Wave 6                                                                                                    | .16<br>.17<br>.18<br>.19<br>.23<br>.25                                                                             |
| 4 | 4.1<br>4.2<br>4.3<br>4.4<br>4.5<br>4.6<br>4.7                                                                                              | Fieldwork at Wave 1<br>Fieldwork at Wave 2<br>Fieldwork at Wave 3<br>Fieldwork at Wave 4<br>Fieldwork at Wave 5<br>Fieldwork at Wave 6<br>Fieldwork at Wave 7                                                                                                    | .16<br>.17<br>.18<br>.19<br>.23<br>.25<br>.27                                                                      |
| 4 | 4.1<br>4.2<br>4.3<br>4.4<br>4.5<br>4.6                                                                                                    | Fieldwork at Wave 1<br>Fieldwork at Wave 2<br>Fieldwork at Wave 3<br>Fieldwork at Wave 4<br>Fieldwork at Wave 5<br>Fieldwork at Wave 6                                                                                                    | .16<br>.17<br>.18<br>.19<br>.23<br>.25<br>.27                                                                      |
| 4 | 4.1<br>4.2<br>4.3<br>4.4<br>4.5<br>4.6<br>4.7<br>4.8                                                                                       | Fieldwork at Wave 1<br>Fieldwork at Wave 2<br>Fieldwork at Wave 3<br>Fieldwork at Wave 4<br>Fieldwork at Wave 5<br>Fieldwork at Wave 6<br>Fieldwork at Wave 7                                                                                                    | .16<br>.17<br>.18<br>.19<br>.23<br>.25<br>.27<br>.29                                                               |
|   | 4.1<br>4.2<br>4.3<br>4.4<br>4.5<br>4.6<br>4.7<br>4.8<br>SURV                                                                               | Fieldwork at Wave 1<br>Fieldwork at Wave 2<br>Fieldwork at Wave 3<br>Fieldwork at Wave 4<br>Fieldwork at Wave 5<br>Fieldwork at Wave 6<br>Fieldwork at Wave 7<br>Questionnaire Modules<br>EY CONTENT                                                                                                    | .16<br>.17<br>.18<br>.23<br>.25<br>.27<br>.29<br><b>32</b>                                                         |
|   | 4.1<br>4.2<br>4.3<br>4.4<br>4.5<br>4.6<br>4.7<br>4.8<br><b>SURV</b><br>5.1                                                                 | Fieldwork at Wave 1<br>Fieldwork at Wave 2<br>Fieldwork at Wave 3<br>Fieldwork at Wave 4<br>Fieldwork at Wave 5<br>Fieldwork at Wave 6<br>Fieldwork at Wave 7<br>Questionnaire Modules<br>EY CONTENT<br>Wave 1 deposited data                                                                                                    | .16<br>.17<br>.18<br>.23<br>.25<br>.27<br>.29<br><b>32</b><br>.32                                                  |
|   | 4.1<br>4.2<br>4.3<br>4.4<br>4.5<br>4.6<br>4.7<br>4.8<br>SURV                                                                               | Fieldwork at Wave 1<br>Fieldwork at Wave 2<br>Fieldwork at Wave 3<br>Fieldwork at Wave 4<br>Fieldwork at Wave 5<br>Fieldwork at Wave 6<br>Fieldwork at Wave 7<br>Questionnaire Modules<br>EY CONTENT<br>Wave 1 deposited data<br>Wave 2 deposited data                                                                                                    | .16<br>.17<br>.18<br>.19<br>.23<br>.25<br>.27<br>.29<br><b>32</b><br>.33                                           |
|   | 4.1<br>4.2<br>4.3<br>4.4<br>4.5<br>4.6<br>4.7<br>4.8<br><b>SURV</b><br>5.1<br>5.2                                                          | Fieldwork at Wave 1<br>Fieldwork at Wave 2<br>Fieldwork at Wave 3<br>Fieldwork at Wave 4<br>Fieldwork at Wave 5<br>Fieldwork at Wave 6<br>Fieldwork at Wave 7<br>Questionnaire Modules<br>EY CONTENT<br>Wave 1 deposited data<br>Wave 2 deposited data<br>Wave 3 deposited data                                                                                                    | .16<br>.17<br>.18<br>.23<br>.25<br>.27<br>.29<br><b>32</b><br>.32<br>.33<br>.33                                    |
|   | 4.1<br>4.2<br>4.3<br>4.4<br>4.5<br>4.6<br>4.7<br>4.8<br><b>SURV</b><br>5.1<br>5.2<br>5.3                                                   | Fieldwork at Wave 1<br>Fieldwork at Wave 2<br>Fieldwork at Wave 3<br>Fieldwork at Wave 4<br>Fieldwork at Wave 5<br>Fieldwork at Wave 6<br>Fieldwork at Wave 7<br>Questionnaire Modules<br>EY CONTENT<br>Wave 1 deposited data<br>Wave 2 deposited data<br>Wave 3 deposited data<br>Wave 4 deposited data                                                                                                    | .16<br>.17<br>.18<br>.23<br>.25<br>.27<br>.29<br><b>32</b><br>.32<br>.33<br>.33<br>.33                             |
|   | 4.1<br>4.2<br>4.3<br>4.4<br>4.5<br>4.6<br>4.7<br>4.8<br><b>SURV</b><br>5.1<br>5.2<br>5.3<br>5.4                                            | Fieldwork at Wave 1<br>Fieldwork at Wave 2<br>Fieldwork at Wave 3<br>Fieldwork at Wave 4<br>Fieldwork at Wave 5<br>Fieldwork at Wave 6<br>Fieldwork at Wave 7<br>Questionnaire Modules<br>EY CONTENT<br>Wave 1 deposited data<br>Wave 2 deposited data<br>Wave 3 deposited data                                                                                                    | .16<br>.17<br>.18<br>.23<br>.25<br>.27<br>.29<br><b>32</b><br>.33<br>.33<br>.33<br>.34<br>.35                      |
|   | 4.1<br>4.2<br>4.3<br>4.4<br>4.5<br>4.6<br>4.7<br>4.8<br><b>SURV</b><br>5.1<br>5.2<br>5.3<br>5.4<br>5.5                                     | Fieldwork at Wave 1<br>Fieldwork at Wave 2<br>Fieldwork at Wave 3<br>Fieldwork at Wave 4<br>Fieldwork at Wave 5<br>Fieldwork at Wave 6<br>Fieldwork at Wave 7<br>Questionnaire Modules<br>EY CONTENT<br>Wave 1 deposited data<br>Wave 2 deposited data<br>Wave 3 deposited data<br>Wave 4 deposited data<br>Wave 5 deposited data                                                                                                    | .16<br>.17<br>.18<br>.19<br>.23<br>.25<br>.27<br>.29<br><b>32</b><br>.33<br>.33<br>.33<br>.33<br>.34<br>.35<br>.36 |
|   | 4.1<br>4.2<br>4.3<br>4.4<br>4.5<br>4.6<br>4.7<br>4.8<br><b>SURV</b><br>5.1<br>5.2<br>5.3<br>5.4<br>5.5<br>5.6                              | Fieldwork at Wave 1<br>Fieldwork at Wave 2<br>Fieldwork at Wave 3<br>Fieldwork at Wave 4<br>Fieldwork at Wave 5<br>Fieldwork at Wave 6<br>Fieldwork at Wave 7<br>Questionnaire Modules<br>EY CONTENT<br>Wave 1 deposited data<br>Wave 2 deposited data<br>Wave 3 deposited data<br>Wave 4 deposited data<br>Wave 5 deposited data<br>Wave 6 deposited data<br>Wave 7 deposited data<br>Wave 7 deposited data<br>Wave 7 deposited data<br>Wave 7 deposited data<br>Wave 7 deposited data<br>Wave 7 deposited data<br>Wave 7 deposited data<br>Wave 7 deposited data<br>Wave 7 deposited data<br>Wave 7 deposited data<br>Wave 7 deposited data<br>Wave 7 deposited data<br>Wave 7 deposited data<br>Wave 7 deposited data | .16<br>.17<br>.18<br>.23<br>.25<br>.27<br>.29<br><b>32</b><br>.33<br>.33<br>.33<br>.34<br>.35<br>.36<br>.37        |
|   | 4.1<br>4.2<br>4.3<br>4.4<br>4.5<br>4.6<br>4.7<br>4.8<br><b>SURV</b><br>5.1<br>5.2<br>5.3<br>5.4<br>5.5<br>5.6<br>5.7                       | Fieldwork at Wave 1<br>Fieldwork at Wave 2<br>Fieldwork at Wave 3<br>Fieldwork at Wave 4<br>Fieldwork at Wave 5<br>Fieldwork at Wave 6<br>Fieldwork at Wave 7<br>Questionnaire Modules<br>EY CONTENT<br>Wave 1 deposited data<br>Wave 2 deposited data<br>Wave 3 deposited data<br>Wave 4 deposited data<br>Wave 5 deposited data<br>Wave 6 deposited data                                                                                                    | .16<br>.17<br>.18<br>.23<br>.25<br>.27<br>.29<br><b>32</b><br>.33<br>.33<br>.33<br>.34<br>.35<br>.36<br>.37<br>.37 |
|   | 4.1<br>4.2<br>4.3<br>4.4<br>4.5<br>4.6<br>4.7<br>4.8<br><b>SURV</b><br>5.1<br>5.2<br>5.3<br>5.4<br>5.5<br>5.6<br>5.7<br>5.8                | Fieldwork at Wave 1<br>Fieldwork at Wave 2<br>Fieldwork at Wave 3<br>Fieldwork at Wave 4<br>Fieldwork at Wave 5<br>Fieldwork at Wave 6<br>Fieldwork at Wave 7<br>Questionnaire Modules<br><b>EY CONTENT</b><br>Wave 1 deposited data<br>Wave 2 deposited data<br>Wave 3 deposited data<br>Wave 4 deposited data<br>Wave 5 deposited data<br>Wave 6 deposited data<br>Wave 7 deposited data<br>Wave 7 deposited data<br>Wave 7 deposited data<br>Wave 7 deposited data<br>Monthly Main Activity deposited data<br>How to link the datasets                                                                                                    | .16<br>.17<br>.18<br>.23<br>.25<br>.27<br>.29<br><b>32</b><br>.33<br>.33<br>.34<br>.35<br>.36<br>.37<br>.39        |
|   | 4.1<br>4.2<br>4.3<br>4.4<br>4.5<br>4.6<br>4.7<br>4.8<br><b>SURV</b><br>5.1<br>5.2<br>5.3<br>5.4<br>5.5<br>5.6<br>5.7<br>5.8<br>5.9         | Fieldwork at Wave 1<br>Fieldwork at Wave 2<br>Fieldwork at Wave 3<br>Fieldwork at Wave 4<br>Fieldwork at Wave 5<br>Fieldwork at Wave 6<br>Fieldwork at Wave 7<br>Questionnaire Modules<br>EY CONTENT<br>Wave 1 deposited data<br>Wave 2 deposited data<br>Wave 3 deposited data<br>Wave 4 deposited data<br>Wave 5 deposited data<br>Wave 6 deposited data<br>Wave 7 deposited data<br>Wave 7 deposited data<br>Mave 7 deposited data<br>Mave 7 deposited data<br>Mave 7 deposited data<br>Mave 7 deposited data<br>Monthly Main Activity deposited data<br>How to link the datasets<br>Multicoded variables                                                                                                    | .16<br>.17<br>.18<br>.23<br>.25<br>.27<br>.29<br>.32<br>.33<br>.34<br>.35<br>.36<br>.37<br>.39<br>.40              |
|   | 4.1<br>4.2<br>4.3<br>4.4<br>4.5<br>4.6<br>4.7<br>4.8<br><b>SURV</b><br>5.1<br>5.2<br>5.3<br>5.4<br>5.5<br>5.6<br>5.7<br>5.8<br>5.9<br>5.10 | Fieldwork at Wave 1<br>Fieldwork at Wave 2<br>Fieldwork at Wave 3<br>Fieldwork at Wave 4<br>Fieldwork at Wave 5<br>Fieldwork at Wave 6<br>Fieldwork at Wave 7<br>Questionnaire Modules<br><b>EY CONTENT</b><br>Wave 1 deposited data<br>Wave 2 deposited data<br>Wave 3 deposited data<br>Wave 4 deposited data<br>Wave 5 deposited data<br>Wave 6 deposited data<br>Wave 7 deposited data<br>Wave 7 deposited data<br>Wave 7 deposited data<br>Wave 7 deposited data<br>Wave 7 deposited data<br>Monthly Main Activity deposited data<br>How to link the datasets                                                                                                    | .16<br>.17<br>.18<br>.23<br>.25<br>.27<br>.29<br>.32<br>.33<br>.33<br>.34<br>.35<br>.36<br>.37<br>.39<br>.40       |

|    | 5.14 | Data cleaning                                                     | 44 |
|----|------|-------------------------------------------------------------------|----|
|    | 5.15 | Datasets                                                          |    |
|    |      | 5.15.1 LSYPE Family Background file                               |    |
|    |      | 5.15.2 LSYPE Parental Attitudes file                              |    |
|    |      | 5.15.3 LSYPE Young Person file                                    |    |
|    |      | 5.15.4 LSYPE Activity History file and Monthly Main Activity file |    |
|    |      | 5.15.5 LSYPE Household Grid                                       |    |
|    |      | 5.15.6 LSYPE History file – Waves 1 and 2                         | 53 |
| 6  | WEIG | HTING                                                             | 55 |
|    | 6.1  | Waya 1 waighta                                                    | 55 |
|    | 0.1  | Wave 1 weights<br>6.1.1 Weighting independent school pupils       |    |
|    |      | 6.1.2 Weighting maintained school pupils                          |    |
|    |      | 6.1.3 Combining maintained and independent school weights         |    |
|    |      | 6.1.4 Effects of the weighting                                    |    |
|    | 6.2  | Wave 2 weights                                                    |    |
|    | 0.2  | 6.2.1 Modelling response from maintained school pupils            |    |
|    |      | 6.2.2 Modelling response from independent school pupils           |    |
|    |      | 6.2.3 Creating the weights                                        |    |
|    |      | 6.2.4 Effects of the non-response weighting                       |    |
|    | 6.3  | Wave 3 weights                                                    |    |
|    | 0.0  | 6.3.1 Achieved sample                                             |    |
|    |      | 6.3.2 Weighting maintained school pupils                          |    |
|    |      | 6.3.3 Weighting independent school pupils                         |    |
|    |      | 6.3.4 Combining maintained and non-maintained weights             |    |
|    | 6.4  | Wave 4 weights                                                    |    |
|    |      | 6.4.1 Main cohort Wave 4                                          |    |
|    |      | 6.4.2 Boost cohort Wave 4                                         | 69 |
|    |      | 6.4.3 Combining main and boost                                    | 69 |
|    | 6.5  | Wave 5 weights                                                    |    |
|    | 6.6  | Wave 6 weights                                                    | 72 |
|    | 6.7  | Wave 7 weights                                                    | 74 |
|    | 6.8  | Weights to use in analysis                                        | 75 |
|    | 6.9  | Specifying the sample design                                      | 76 |
| 7  | σάτα | LINKAGE                                                           | 77 |
| 1  |      |                                                                   |    |
| 8  | APPE | NDIX A QUESTIONNAIRE AND DATA PROBLEMS                            | 79 |
| 9  | APPE | NDIX B UPDATES TO WAVE 1 AND WAVE 2                               |    |
|    |      |                                                                   |    |
| 10 | APPE | NDIX C INDEX FILE                                                 |    |
|    | 10.1 | How to use the Index file                                         |    |
|    | 10.2 | Variable descriptions                                             |    |
|    |      | 10.2.1 surveyID                                                   |    |
|    |      | 10.2.2 HHID                                                       |    |
|    |      | 10.2.3 Age                                                        |    |
|    |      | 10.2.4 Hdobm and Hdoby                                            |    |
|    |      | 10.2.5 Sex                                                        |    |
|    |      | 10.2.6 ReltoYP                                                    |    |
|    |      | 10.2.7 ReltoYP2                                                   |    |
|    |      | 10.2.8 WxMainres                                                  |    |
|    |      | 10.2.9 WxSecores                                                  |    |
|    |      | 10.2.10 WxHistres                                                 |    |
|    |      | IU.Z.II VVXIVITIII                                                |    |

|      | 10.2.12 WxSPint (Waves 1, 2 and 4 only)       |  |
|------|-----------------------------------------------|--|
|      | 10.2.13 NW3SPint                              |  |
|      | 10.2.14 WxYPint                               |  |
|      | 10.2.15 WxHistint (Waves 1, 2 and 4 only)     |  |
|      | 10.2.16 WxMother                              |  |
|      | 10.2.17 WxFather                              |  |
|      | 10.2.18 WxMPMother/WxMPFather                 |  |
|      | 10.2.19 WxSPMother/WxSPFather                 |  |
|      | 10.2.20 W2Newmember, W3Newmember, W4Newmember |  |
|      | 10.2.21 Nouse and W6nouse                     |  |
|      | 10.2.22 MainInt/SecInt/HistInt                |  |
| 10.3 | Merging datasets with the Index file          |  |
|      |                                               |  |
|      |                                               |  |

# 11 APPENDIX D DERIVED VARIABLE GUIDE TO THE INDEX FILE .......98

# **1 INTRODUCTION**

This user guide provides detailed information pertaining to data arising from all seven waves of the Longitudinal Study of Young People in England (LSYPE), managed by the Department for Education (DfE) and its predecessors. These data are available to download from the UK Data Archive and iLSYPE.

Previous versions of this user guide were created by NatCen as part of work to enhance LSYPE data, under contract from DfE. This version of the guide, along with its accompanying data, completes the data enhancement process for the DfE-managed waves of LSYPE. All enhancement work for Wave 7 of the study, including the final version of this guide, was completed internally by DfE.

## 1.1 Background of the Study

The Longitudinal Study of Young People in England (LSYPE) is a large-scale and innovative panel study of young people, which began in 2004. Respondents were first interviewed in the spring of 2004 (at age 13) and then subsequently interviewed annually until 2010, resulting in a total of seven 'waves'. LSYPE is one of the main information sources for the formation and appraisal of Government policies relating to young people. It has been used to monitor the progress of the cohort group, evaluate the success of policies aimed at this group and provide an evidence base for further policy development.

The study has brought together responses to seven annual household interviews with data from administrative sources and reflects the variety of influences on learning and progression. The annual interviews obtained information from the young person and additional information from a main and second parent interview<sup>1</sup>. The information collected provides data about;

• the young person's family background,

<sup>&</sup>lt;sup>1</sup> At Waves 5, 6 and 7 parent(s) are no longer interviewed.

- parent's socio-economic status,
- personal characteristics,
- attitudes, experiences and behaviours,
- attainment in education,
- parental employment,
- income and family environment as well as local deprivation,
- the school(s) the young person attends/attended
- the young person's post-16 plans and activities

LSYPE, known to respondents as "Next Steps", was commissioned by the former Department for Education and Skills (DfES) in 2004. The study has been subsequently managed by the predecessor departments of DfES; the Department for Children, Schools and Families (DCSF) (2007 to 2010) and the Department for Education (DfE) (2010 to 2011).

## 1.2 Objectives

The main objectives of LSYPE have been:

- to gather evidence about the transitions young people make from secondary and tertiary education or training to economic roles in early adulthood
- to enhance the ability to monitor and evaluate the effects of existing policy and provide a strong information base for future policy development.
- to contextualise the implementation of new policies in terms of young people's current lives.

# 2 SAMPLE DESIGN

The original sample drawn for LSYPE was comprised of over 33,000 young people in Year 9 attending maintained schools, independent schools and pupil referral units in England on February 2004. The final issued sample for Wave 1 was approximately 21,000 young people. All sample members were those born between 1<sup>st</sup> September 1989 and 31<sup>st</sup> August 1990.

For the maintained sector, LSYPE adopted a two stage probability proportional to size (PPS) sampling procedure with disproportionate stratification. Schools were primary sampling units (PSUs). Maintained schools were stratified into deprived/non-deprived, with deprived schools over-sampled by a factor of 1.5. The second stage sampled the pupils within schools. Pupils from major minority ethnic groups (Indian; Pakistani; Bangladeshi; Black African; Black Caribbean; and Mixed) were over-sampled at pupil level in order to achieve target issued sample numbers of 1,000 in each group. The school sampling stage took into account the number of pupils from each of these minority groups. Taken together, the school selection probabilities and the pupil selection probabilities ensured that within a deprivation stratum, all pupils within an ethnic group had an equal chance of selection.

## 2.1 Sample exclusions

Exclusions were made from the sample which was taken from a school census database supplied by the then Department for Education and Skills (DfES). Among these exclusions were children educated solely at home (and therefore not present on a school roll), pupils in schools with fewer than 10 (maintained sector) or 6 (independent sector) Year 9 pupils, boarders (including weekly boarders) and children residing in the UK solely for education purposes.

#### 2.2 Stage one: Sampling schools

The first stage of sampling was approached separately for maintained and for independent schools and pupil referral units (PRUs). In the maintained sector the sample was drawn using the Pupil Level Annual Schools Census (PLASC). Maintained schools were stratified by deprivation status, where deprivation was measured by the proportion of pupils in receipt of free school meals, and deprived schools were defined as those in the top quintile of this distribution. Within each deprivation stratum, school selection probabilities were calculated based on the number of pupils in Year 9 from the six major minority ethnic groups referred to above. Within each stratum maintained schools were ordered, and thus implicitly stratified by region then by school admissions policy before selection. 838 schools were selected in the maintained sector.

Independent schools and PRUs were sampled using the school level annual schools census (SLASC). Independent schools were stratified by percentage of pupils achieving 5 or more A\*-C GCSE grades in 2003 within boarding status (i.e. whether or not had any boarding pupils), within gender of pupils (i.e. boys, girls and mixed). PRUs formed a stratum of their own. Independent schools and PRUs were sampled with probability proportional to the number of pupils aged 13 at that institution. 52 independent schools and 2 PRUs were sampled in this way.

## 2.3 Stage two: Sampling pupils

Within the maintained sector, pupils were sampled from PLASC. Pupil selection probabilities were dependent on ethnic group as recorded in PLASC and on school selection probabilities. The average number of pupils sampled per school was 33.25, although the number sampled per school varied according to the ethnic group composition of the school population. Parental and address details were not available from Pupil Level Annual School Census (PLASC) returns before 2006. Therefore, interviewers visited schools to collect the address details of the pupils sampled for the study.

8

Pupils in independent schools and PRUs were sampled directly from school rolls by interviewers using a sampling program installed on their laptop computers. 33 or 34 Year 9 pupils (33.25 on average) were randomly selected at each independent school / PRU containing 34 or more year 9 pupils. All the Year 9 pupils were selected in the independent schools / PRUs that contained fewer than 34 but more than 5 Year 9 pupils.

Of the 892 schools selected in total, 647 schools (73%) co-operated with the study. School level non-response was a specific problem, especially in Inner London and in the independent sector where only 56 and 57 per cent of schools responded respectively. Therefore the final issued sample was much smaller than the initial sample drawn from PLASC<sup>2</sup>.

## 2.4 Sample boosts

As noted previously the sample also included boosts. These boosts were in order to ensure an adequate representation of the relevant sub-populations in England. These sample boosts included the 20% of schools with the most pupils in receipt of Free School Meals, and therefore pupils in these schools. Ethnic minority pupils were over-sampled at pupil level in the maintained sector using the PPS design. This method is a contrast to methods used in many other studies where numbers are boosted by over-sampling PSUs containing relatively high numbers of the groups of interest.

## 2.5 Sampling at Wave 2

The survey attempted to follow all the 15,770 households who took part in LSYPE Wave 1 where the child was still alive and living in the UK. Of the 15,770 households from Wave 1, a total of 15,678 households were issued at Wave 2. Altogether, 92 cases were not issued at Wave 2 as 79 cases had refused or opted out prior to Wave 2 and 13 cases had moved abroad.

<sup>&</sup>lt;sup>2</sup> In addition to school non-response, the initial sample was reduced due to some pupils subsequently being found to be ineligible for the study prior to issue and the sample containing a number of duplicates.

#### In-field tracing of movers

Movers were traced using the stable contact address details collected at Wave 1. Where this failed, a letter was sent to the head teacher(s) of the school from which the young person was sampled to locate up-to-date address details for them.

In total, 13,539 households took part in Wave 2.

## 2.6 Sampling at Wave 3

The survey attempted to follow all the 13,539 households who took part in LSYPE Wave 2 where the child was still alive and living in the UK. Of the 13,539 households from Wave 2, a total of 13,525 households were issued at Wave 3. Altogether, 14 cases were not issued at Wave 3 and these cases had either refused or opted out prior to Wave 3.

#### In-field tracing of movers

Movers were traced using the stable contact address details collected at Wave 1. Where this failed, a letter was sent to the head teacher(s) of the school from which the young person was sampled to locate up-to-date address details for them. In addition, some movers were traced by using the address details for all Year 11 pupils from the school census.

In total, 12,439 households took part in Wave 3.

## 2.7 Sampling at Wave 4

The survey attempted to follow all the 12,439 households who took part in LSYPE Wave 3 where the child was still alive and living in the UK. Of the 12,439 households from Wave 3, 12,410 households were issued at Wave 4. Altogether, 29 cases were not issued at Wave 4, with these cases having either refused or opted out following Wave 3. In addition to this, 4 households who had previously refused to take part at either Wave 2 or Wave 3 asked to be re-included and were issued at Wave 4.

#### In-field tracing of movers

Movers were initially traced using the stable contact address details collected at the previous waves, where these were available. At the end of Wave 3 fieldwork, there were 166 households who had moved and could not be traced. For 54 of these households, schools data were used to source new addresses allowing them to be issued at Wave 4.

## Ethnic boost sample at Wave 4

The Wave 4 sample frame also included an ethnic minority boost of six hundred Black African and Black Caribbean young people. This sample was selected from schools who did not co-operate in the initial Wave 1 sampling frame.

In total, 11,801 households took part in Wave 4.

## 2.8 Sampling at Wave 5

From a total of 11,801 households from Wave 4, 11,793 households were issued at Wave 5. Forty two cases had either refused or opted out in between Waves 4 and 5; counterbalanced by 34 households who had previously refused to take part at either Wave 2, 3, or 4 but asked to be re-included and were issued at Wave 5.

## In-field tracing of movers

Movers were initially traced using the stable contact address details collected at the previous waves, where these were available. Due to the age of the young people at Wave 5, it was no longer possible to use school data to provide new addresses for households who had moved and could not be traced.

In total, 10,430 households took part in Wave 5.

## 2.9 Sampling at Wave 6

All 11,793 households issued at Wave 5 were considered for surveying again at Wave 6. From this, 11,225 households were issued at Wave 6, with the following exclusions accounting for the 568 lost cases:

- 330 cases where the respondent refused to take part at Wave 5;
- 4 cases where the respondent was physically or mentally unable to take part in Wave 5;
- 196 cases where the respondent had moved and was un-traceable at Wave 5;
- 4 cases where the respondent had died prior to Wave 5;
- 28 cases where the respondent took part in Wave 5 but refused to be re-contacted for future waves;
- 4 cases where the respondent had died since taking part in Wave 5;
- 2 cases where the respondent informed the research team they were unavailable to take part in Wave 6.

#### In-field tracing of movers

Movers were traced using the stable contact address details collected at the previous waves, where these were available.

In total, 9,799 households took part in Wave 6.

## 2.10 Sampling at Wave 7

The Wave 7 sample consisted of all young people who had been interviewed at Wave 6 and who agreed to be re-contacted. In total 9,791 cases were issued at Wave 7.

## In-field tracing of movers

Movers were traced using the stable contact address details collected at the previous waves, where these were available.

In total, 8,682 households took part in Wave 7.

# **3 RESPONSE RATES**

The achieved response rates for LSYPE Waves 1 to 7 are discussed in detail in Sections 3.1 to 3.7 and summarised in Table 1.

Table 1Achieved response rates for LSYPE Waves 1 to 7

|                 |        |        |        |        | Wave 4 |        |        |        |
|-----------------|--------|--------|--------|--------|--------|--------|--------|--------|
|                 | Wave 1 | Wave 2 | Wave 3 | Wave 4 | Boost  | Wave 5 | Wave 6 | Wave 7 |
| Issued sample   | 21,000 | 15,678 | 13,525 | 12,468 | 600    | 11,793 | 11,225 | 9,791  |
| Achieved sample | 15,770 | 13,539 | 12,439 | 11,449 | 352    | 10,430 | 9,799  | 8,682  |
| Response rate   | 74%    | 86%    | 92%    | 92%    | 59%    | 88%    | 87%    | 90%    |

## 3.1 Response rates at Wave 1

Of the 21,000 young people sampled at Wave 1, the survey reached 15,770 households (74%). This comprised 13,914 full interviews (66%) and 1,856 partial interviews (9%).

## 3.2 Response rates at Wave 2

Of the 15,678 young people issued at Wave 2, the survey reached 13,539 households (86%), comprising 11,952 full interviews (76%) and 1,587 partial interviews (10%). As at Wave 1, the majority of partial interviews were cases where the second adult was not interviewed.

## 3.3 Response rates at Wave 3

Of the 13,525 young people issued at Wave 3, the survey reached 12,439 households (92%), comprising 12,148 full interviews (90%) and 291 partial interviews (2%). Partial interviews constituted 145 young people and 146 main parents not being interviewed.

## 3.4 Response rates at Wave 4

Of the 12,468 young people issued from the main sample at Wave 4, the survey reached 11,449 households (92%), comprising 11,053 full interviews<sup>3</sup>

<sup>&</sup>lt;sup>3</sup> Of the 11,053 full interviews there are 166 households where the YP did not live with a parent.

(89%) and 396 partial interviews (3%). Partial interviews constituted 196 young people, and 202 main parents not being interviewed (in 2 cases neither respondent was interviewed).

## Ethnic boost sample at Wave 4

Of the 600 young people issued to the boost sample at Wave 4, the survey reached a total of 352 interviews (59%), comprising 309 full interviews (52%) and 43 partial interviews (7%). Partial interviews were made up of 17 young people and 27 main parents not being interviewed (with both respondents not being interviewed in one household). Of the 309 full interviews, there is no main parent interview for 7 boost households where the young person did not live with a parent.

## 3.5 Response rates at Wave 5

Of the 11,793 young people issued at Wave 5, the survey reached 10,430 households (88%). This was made up of 3,832 (32%) online interviews, 5,140 (44%) telephone interviews and 1,458 (12%) face to face interviews<sup>4</sup>. At Wave 5 only the sampled young person completed the interview.

## 3.6 Response rates at Wave 6

Of the 11,225 young people issued at Wave 6, the survey reached 9,799 households (87%). This was made up of 3,803 (39%) online interviews, 4,705 (48%) telephone interviews and 1,291 (13%) face to face interviews. In line with Wave 5, only the sampled young person completed the interview at Wave 6.

## 3.7 Response rates at Wave 7

Of the 9,791 young people issued at Wave 7, the survey reached 8,682 households (90%). This was made up of 3,965 (40%) online interviews, 3,942 (40%) telephone interviews and 1,715 (18%) face to face interviews<sup>5</sup>. In line

<sup>&</sup>lt;sup>4</sup> For a full explanation of the mixed modes used for data collection at Wave 5, please see Section 4.5  $\frac{5}{2}$  A further 405 (20) for the form interviewe were increased but not need we

<sup>&</sup>lt;sup>5</sup> A further 165 (2%) face to face interviews were issued but not resolved

with Waves 5 and 6, only the sampled young person completed the interview at Wave 7.

## **4 FIELDWORK**

Fieldwork for the first four waves was carried out by a consortium of BMRB, GFK-NOP and Ipsos-Mori. Data was collected via face to face interviewing using computer assisted personal interviewing (CAPI). At Waves 5, 6 and 7 fieldwork was carried out by BMRB and GFK-NOP only and a mixed mode approach was used (see Section 4.5). Data have been supplemented by linkage to administrative records such as the National Pupil Database and other data sources such as geo-demographic data from the 2001 census. Validation of the data collected and enhancement of the study was undertaken by NatCen for Wave 1 to Wave 6 and by DfE for Wave 7.

## 4.1 Fieldwork at Wave 1

A two stage process was completed for fieldwork at Wave 1. Firstly, an advance letter was sent to all head teachers at the sampled schools introducing the study, which was then followed up by contact from BRMB interviewers to collect contact information for the sampled pupils. Secondly, advance letters were sent to both the parents/guardians and young people at the selected addresses. Both letters introduced the survey, explained that an interviewer would be calling at their address and why; and also advised that all young people who participated would be given a £5 gift voucher.

Wave 1 fieldwork ran from 30<sup>th</sup> March 2004 to 18<sup>th</sup> October 2004. In total the interview consisted of five modules. The sample member completed one module – the young person interview, which lasted approximately 35 minutes. Adult interviews were also completed for household information, the main parent interview, second parent interview<sup>6</sup> and child history. These lasted approximately 55 minutes altogether. The total interview time was 1 hour and 30 minutes. All young people who completed an interview were given a £5 high street voucher.

<sup>&</sup>lt;sup>6</sup> In 14 cases at Wave 1, no second parent was identified in the household interview but a second parent interview was subsequently conducted. None of these households responded at subsequent waves.

#### 4.2 Fieldwork at Wave 2

Wave 2 fieldwork ran from the 18<sup>th</sup> April 2005 to 18<sup>th</sup> September 2005. Wherever possible, interviewers were assigned to the same households they had interviewed at Wave 1. All interviewers were briefed via face to face briefings.

Advance letters were sent by interviewers just before commencing their assignment. Letters were sent to all the young people who participated in Wave 1 and were selected for Wave 2. A second letter was also sent to the parents/guardians of the young people which included a fact sheet that gave specific details regarding why the parents were being contacted and the purpose of the second wave. Both letters advised that the interviewer would be calling at their address following receipt of the letter. The young person's letter also included an unconditional £5 gift voucher incentive.

In total the interview consisted of five modules. The sample member completed one module – the young person interview, which lasted approximately 35 minutes. Adult interviews were also completed for household information, the main parent interview, second parent interview and child history. These lasted approximately 35 minutes altogether. However, there was considerable variation in the length of adult interviews depending on whether the adult was interviewed at Wave 1 or not. Interviews with adults not interviewed at Wave 1 took longer as interviewers had to collect some of the data missed at Wave 1. The total target interview time was 1 hour and 10 minutes.

As at Wave 1, the main parent was defined as the parent most involved in the young person's education, whilst the second parent was defined as an adult other than the main parent who had a parental relationship to the young person (i.e. a natural, step, adoptive or foster parent). During Wave 2 it became apparent that the relationship of 'partners' of the main parent were not necessarily identified as being a 'parent' or guardian to the young person. Therefore the definition of the second parent was changed and all second

17

parents were identified as those who were a partner or spouse of the main parent. Due to the number of second adults not interviewed at Wave 1, considerable efforts were made by interviewers to speak to these people at Wave 2.

It should be noted that the main parent and second parent roles at Wave 1 were not necessarily carried forward to Wave 2, even in cases where the parent(s) were still living with the child. For example, at Wave 1 the mother may have answered the main parent questionnaire and the father the second parent, but at Wave 2 these roles could have reversed. Cases where this occurred can be identified by comparing the positions in the Household Grid at Waves 1 and 2.

#### 4.3 Fieldwork at Wave 3

Wave 3 fieldwork ran from the 21st April 2006 to 28<sup>th</sup> September 2006. Wherever possible, interviewers were assigned to the same households they had interviewed at Wave 2. All interviewers were briefed via face to face briefings.

Advance letters were sent by interviewers just before commencing their assignment. Letters were sent to all the young people who participated in Wave 2 and were selected for Wave 3. A second letter was also sent to the parents/guardians of the young people which included a fact sheet that gave specific details regarding why the parents were being contacted and the purpose of the third wave. Both letters advised that the interviewer would be calling at their address following receipt of the letter. The young person's letter also included an unconditional £5 gift voucher incentive.

In total the interview consisted of four modules. The sample member completed one module – the young person interview, which lasted approximately 20 minutes. Adult interviews were also completed for household information, the main parent interview and individual parent interviews. Unlike at previous waves, in households with 2 parents, there was no second parent interview. The main parent answered the individual parent questions on behalf of both parents<sup>7</sup>. These lasted approximately 15 minutes altogether. The total target interview time was 35 minutes.

As at previous waves, the main parent was defined as the parent most involved in the young person's education. It was also possible that by Wave 3 some of the young people no longer lived with their parents. In total there were 15 cases, with these young people answering some of the main parent questions within the young person module.

It should be noted that the main parent and second parent roles at previous waves were not necessarily carried forward to Wave 3, even in cases where the parent(s) were still living with the child. For example, at Wave 2 the mother may have answered the main parent questionnaire and the father the second parent, but at Wave 3 these roles could have reversed. Cases where this occurred can be identified by comparing the positions in the Household Grid at previous waves.

## 4.4 Fieldwork at Wave 4

Wave 4 fieldwork ran from 12<sup>th</sup> June 2007 to 14<sup>th</sup> October 2007. Wherever possible, interviewers were assigned to the same households they had interviewed at Wave 3. All interviewers were briefed via face to face briefings.

Prior to the fieldwork commencing, a website was set up for survey respondents in March 2007. This website contained information about the study for respondents, such as why it was set up and detailing some of the findings. It also allowed respondents to update their contact details if they had moved, and to give feedback about the study.

A 'keep in touch' exercise was carried out, consisting of a letter to all respondents who were going to be contacted for Wave 4 (with the exception

<sup>&</sup>lt;sup>7</sup> For users interested in identifying who answered the individual parent questions, the variable *W3parentckMP* is available on the Wave 3 Family Background File.

of the ethnic boost respondents). The letter thanked them for their help with the study so far, informed them about the new study website and let them know that they would be contacted later in the summer for the next interview. A colour leaflet called 'Next Steps News' was also included giving further specific information about the study.

An introductory letter was sent to all the respondents selected from the ethnic boost sample in early May 2007. This introduced them to the survey and explained that they would be contacted by an interviewer later in the summer.

Advance letters were additionally sent to the young people by interviewers just before commencing their assignment. The advance letters were tailored for each of the sample groups (those who were interviewed in Wave 3; those who had previously refused and asked to take part; Wave 3 movers who were traced; and ethnic boost respondents). Advance letters were also sent to parents/guardians of the young people, and again these were tailored for the different sample groups. Both letters advised that the interviewer would be calling at their address following the receipt of the letter. The young person's letter included an unconditional £8 voucher incentive.

Specific instructions were provided to interviewers to deal with cases where the young person was not currently living in the parental home:

- If the young person had moved out of the parental home and was living in *another private household* (either independently or with a partner, friends or relatives), interviewers were asked to follow up the young person there.
- If the young person had moved into armed forces accommodation, the interviewer was asked to try to find out if the young person would be returning to the parental home during the fieldwork period (e.g. whilst on leave), and to arrange an interview for then. If this was not the case, they were asked to collect the contact details of the armed forces

accommodation and pass these back to head office, who would collate and try to arrange access.

- If the young person had moved to college, other educational residential accommodation or employer residential accommodation, interviewers were again asked to try to find out if the young person would be returning to the parental home during the fieldwork period and to arrange an interview for then. If this was the not the case, they were asked to try to obtain contact details for the new accommodation and attempt to follow them up there.
- If the young person was now in *prison or a young offenders institute*, interviewers were asked to collect contact details of the institution and pass back to head office, who would decide on the most appropriate way to follow up these cases.

The interview consisted of four modules:

- Pre-Survey Module: This was asked first and established:
  - Whether the contact address was where the young person usually lived
  - Whether the young person was living with their parents/guardians
  - The type of accommodation the young person was living in
  - Who should complete the Household Grid
- Household Information Module
- Young Person Module: This was completed by the sample member and took approximately 25 minutes for the main sample members, and 35 minutes for boost sample members.
- Parental Module: This was completed by the main parent. The module was comprised of three parts: a main parent section (asked primarily of boost respondents, with a few questions asked of all respondents), and two individual parent sections, the first relating to the main parent and the second to the main parent's partner (if applicable). The individual parent sections collected details about the employment, education and training, and health of each parent. If the partner was present at the time of the interview, the individual parent partner questions were asked directly of them. If not, then the main parent was asked to answer on behalf of their

partner. Overall the parental module lasted approximately 10 minutes for main sample parents, and 25 minutes for ethnic boost sample members.

The following rules were followed to determine who should complete each section and in what order:

- For young people living with parents in the parental home, the main parent was to complete the household information module and the parental module. The household module had to be completed before the parental module. The young person completed the young person module, and this could be done before or after the household and parental modules.
- For young people living outside the parental home, the young person completed the household information module first, followed by the young person module. There was no parental interview.

Identification of the main parent differed between the main sample households and the ethnic boost sample households:

- Main Sample The main parent interview could be conducted with either parent/guardian. Interviewers were asked to pick the parent who they felt was more likely to take part. This is a change from previous years where the main parent was identified as the parent most involved in the young person's education. This was no longer necessary at Wave 4 as the parent interview focused largely on the employment status and health of the parents themselves.
- Ethnic Boost Sample The main parent was determined by the following order of priority: 1. Natural mother; 2. Natural Father; 3. The parent most involved in the sample member's education.

It should be noted that, as in previous waves, the main parent and second parent roles at previous waves were not necessarily carried forward to Wave 4, even in cases where the parent(s) were still living with the child. For example, at Wave 3 the mother may have answered the main parent questionnaire and the father the second parent, but at Wave 4 these roles could have reversed. Cases where this occurred can be identified by comparing the positions in the Household Grid at previous waves.

## 4.5 Fieldwork at Wave 5

Wave 5 fieldwork ran from 3<sup>rd</sup> June 2008 to 28<sup>th</sup> October 2008. This wave involved a number of significant changes in the way that the study was conducted compared to previous waves.

The first change to the design of the study was the move to using a mixed mode data collection approach. In previous waves all interviews had been conducted in the young person's home using Computer Assisted Personal Interviewing (CAPI). From Wave 5 the young person could complete the interview either online, over the telephone or face to face with an interviewer in their own home as they had done previously.

The other significant change to the study design to note is that Wave 5 was the first wave which <u>only</u> involved interviewing the sampled young person. At previous waves at least one of the sampled young person's parents/guardians were also interviewed<sup>8</sup>.

All web respondents received an advance letter and incentive via the post, and those with an email address (58%) were sent an advance email. Contact via email allowed easier access to the survey because the young people were able to click directly onto the hyperlink included in the email. Where any incomplete web surveys occurred and a telephone number was held for the respondent, then a reminder call was given during the later stages of fieldwork. Any partial web cases that had still not completed a survey after the end of the telephone fieldwork were sent another reminder letter (and email where possible) reminding them that they had got half way through the web survey and asking them to finish it. A reminder email was also sent out to respondents who had not yet completed a web interview.

<sup>&</sup>lt;sup>8</sup> With the exception of the small number of young people who were living independently at Wave 4.

The telephone element of fieldwork started two weeks after the web element. All respondents who had not completed a web interview, who were not preallocated to the face to face stage, and had a telephone number entered the telephone stage.

Any respondents who entered the face to face stage were sent a second advance letter letting them know an interviewer would be calling round to conduct an interview.

As at Wave 4, specific instructions were provided to interviewers to deal with cases where the young person was not currently living in the parental home. These rules (see Section 4.4) were again applied at Wave 5.

The Wave 5 interview consisted of two modules:

- Household Information Module: The young person answered questions about their household situation and gave details of any persons living with them.
- Young Person Module: This was completed by the sample member.

The full questionnaire, comprising both modules, was designed to take 25 minutes to complete.

The mix of data collection methods used at Wave 5 required the design of the questionnaire to be carefully considered so that, as far as possible, any mode effects were mitigated. In order to ensure that the online and face to face versions matched the telephone interview nearly all prompted list based questions used an active format where respondents had to give a response to each item. For online and face to face interviewing, list-based questions usually use a passive format where a list is shown to a respondent and they only identify the items that apply to them. This approach is generally adopted as it significantly lessens respondent burden but comparability with the telephone interviews meant that the active approach had to be used. As a

result of the need to use an active format, questions with prompted lists were kept to a minimum and where they had to be used they included as few items as possible.

This approach was felt to be too unwieldy for the activity history since the last wave and this was the one item where the different modes adopted a different approach.

Three different paper based versions of the questionnaire were created – one for the web survey, one for the telephone survey, and one for the face to face survey. All three versions were cross-checked to maintain consistency. This allowed virtually all variables to be constructed in the same format to allow for combined data analysis.

#### 4.6 Fieldwork at Wave 6

Wave 6 fieldwork ran from 12<sup>th</sup> May 2009 to 14<sup>th</sup> October 2009. This wave of the study followed the approach carried out in Wave 5, where the young person could complete the interview either online, over the telephone or face to face with an interviewer in their own home as they had done previously. Additionally, in line with Wave 5, only the sample young person was interviewed (there were no parental interviews).

All web respondents received an advance letter and incentive via the post, and those with an email address (74%) were sent an advance email. Contact via email allowed easier access to the survey because the young people were able to click directly onto the hyperlink included in the email. Where any incomplete web surveys occurred and a telephone number was held for the respondent, then a reminder call was given during the later stages of fieldwork. Any partial web cases that had still not completed a survey after the end of the telephone fieldwork were sent another reminder letter (and email where possible) reminding them that they had got half way through the web survey and asking them to finish it. A reminder email was also sent out to respondents who had not yet completed a web interview. The telephone element of fieldwork started two weeks after the web element. All respondents who had not completed a web interview, who were not preallocated to the face to face stage, and had a telephone number entered the telephone stage.

Any respondents who entered the face to face stage were sent a second advance letter letting them know an interviewer would be calling round to conduct an interview.

In line with Wave 4 and Wave 5, specific instructions were provided to interviewers to deal with cases where the young person was not currently living in the parental home. These rules (see Section 4.4) were again applied at Wave 6.

The Wave 6 interview consisted of two modules:

- Household Information Module: The young person answered questions about their household situation and gave details of any persons living with them
- Young Person Module: This was completed by the sample member

The full questionnaire, comprising both sections, was designed to take 25 minutes to complete.

In line with Wave 5, the mix of data collection methods used at Wave 6 required the design of the questionnaire to be carefully considered so that, as far as possible, any mode effects were mitigated. In order to ensure that the online and face to face versions matched the telephone interview, nearly all prompted list based questions used an active format where respondents had to give a response to each item. For online and face to face interviewing, listbased questions usually use a passive format where a list is shown to a respondent and they only identify the items that apply to them. This approach is generally adopted as it significantly lessens respondent burden but comparability with the telephone interviews meant that the active approach had to be used. As a result of the need to use an active format, questions with prompted lists were kept to a minimum and where they had to be used they included as few items as possible.

This approach was felt to be too unwieldy for the activity history since the last wave and this was the one item where the different modes adopted a different approach.

Three different paper based versions of the questionnaire were created – one for the web survey, one for the telephone survey, and one for the face to face survey. All three versions were cross-checked to maintain consistency. This allowed virtually all variables to be constructed in the same format to allow for combined data analysis.

#### 4.7 Fieldwork at Wave 7

Wave 7 fieldwork ran from 18th May 2010 to 12th October 2010. This wave of the study followed the approach carried out in Waves 5 and 6, where the young person could complete the interview either online, over the telephone or face to face with an interviewer in their own home as they had done previously. Additionally, in line with the previous two waves only the sampled young person was interviewed (there were no parental interviews).

All web respondents received an advance letter and incentive via the post, and those with an email address (87%) were sent an advance email. Contact via email allowed easier access to the survey because the young people were able to click directly onto the hyperlink included in the email. Where any incomplete web surveys occurred and a telephone number was held for the respondent, then a reminder call was given during the later stages of fieldwork. Any partial web cases that had still not completed a survey after the end of the telephone fieldwork were sent another reminder letter (and email where possible) reminding them that they had got half way through the web survey and asking them to finish it. A reminder email was also sent out to respondents who had not yet completed a web interview.

The telephone element of fieldwork started two weeks after the web element (2<sup>nd</sup> June 2010). All respondents who had not completed a web interview or were not pre-allocated to the face to face stage, but did have a telephone number, entered the telephone stage.

Any respondents who entered the face to face stage were sent a second advance letter letting them know an interviewer would be calling round soon to conduct an interview.

In line with the previous three waves, specific instructions were provided to interviewers to deal with cases where the young person was not currently living in the parental home. These rules (see Section 4.4) were again applied at Wave 7.

The Wave 7 interview consisted of two modules:

- Household Information Module: The young person answered questions about their household situation and gave details of any persons living with them
- Young Person Module: This was completed by the sample member

The questionnaire, comprising both sections, was designed to take 25 minutes to complete.

In line with Wave 5 and Wave 6, the mix of data collection methods used at Wave 7 required the design of the questionnaire to be carefully considered so that, as far as possible, any mode effects were mitigated. In order to ensure that the online and face to face versions matched the telephone interview nearly all prompted list based questions used an active format where respondents had to give a response to each item. For online and face to face interviewing, list-based questions usually use a passive format where a list is shown to a respondent and they only identify the items that apply to them. This approach is generally adopted as it significantly lessens respondent burden but comparability with the telephone interviews meant that the active approach had to be used. As a result of the need to use an active format, questions with prompted lists were kept to a minimum and where they had to be used they included as few items as possible.

One version of the questionnaire was created covering online, telephone and face to face interviewing, with mode specific interview instructions. This allowed virtually all variables to be constructed in the same format to allow for combined data analysis.

## 4.8 Questionnaire Modules

The questionnaire is split into five sections for the Wave 1, Wave 2 and Wave 4 interviews. These include separate sections covering the household, main parent, individual parents, young person and history. The individual parent section is asked of both the main and second parent (if a second parent is available). At Wave 3 the questionnaire did not include the history section, but it was reinstated at Wave 4 for to collect information from boost sample respondents. At Waves 5, 6 and 7 only the young person was interviewed, with them answering questions about their parents/guardians<sup>9</sup> and their household.

Table 2 provides a description of the general content within each questionnaire section at all seven waves. Appendix A provides details of any problems highlighted within the questionnaire after fieldwork.

<sup>&</sup>lt;sup>9</sup> Questions were asked about parents/guardians in Wave 5 only

| Table 2 Summary of questionnaire content, waves 1 to 7 | Table 2 | Summary of questionnaire content, Waves 1 to 7 |
|--------------------------------------------------------|---------|------------------------------------------------|
|--------------------------------------------------------|---------|------------------------------------------------|

|                                                  | Wave    | Wave<br>2 | Wave<br>3 | Wave       | Wave<br>5 | Wave<br>6 | Wave |
|--------------------------------------------------|---------|-----------|-----------|------------|-----------|-----------|------|
| Household section (answered by YP at Waves       | 5 6 and |           | J         |            | 5         | U         |      |
| Household situation                              | •       | •         | •         | •          | •         | •         | •    |
| Household Grid                                   | •       | •         | •         | •          | •         | •         | •    |
| Languages spoken in the home                     | •       | •         | •         | •          |           |           | -    |
| Main parent section (Waves 1, 2, 3 and 4 only)   |         | -         | -         | -          |           |           |      |
| Attitudes to the young person's school and       |         | İ         | İ         | İ          |           |           | İ    |
| involvement in education                         | •       | •         | •         | 0          |           |           |      |
| Extra-curricular classes                         | •       | •         | •         | •          |           |           |      |
| Year 10 subject choices                          | •       | •         |           |            |           |           |      |
| School history                                   |         | •         |           |            |           |           |      |
| Special educational needs                        | •       | •         | •         | 0          |           |           |      |
| Parental expectations and aspirations            | •       | •         | •         | 0          |           |           |      |
| Family activities                                | •       |           |           |            |           |           |      |
| Household responsibilities                       | •       | •         | •         |            |           |           |      |
| Household resources                              | •       | •         | •         | •          |           |           |      |
| Young person history                             |         | •         |           | 0          |           |           |      |
| Future contact details                           |         | •         | •         | •          |           |           |      |
| Relationship with young person and contact       |         |           |           |            |           |           |      |
| with services                                    | •       | •         | •         | 0          |           |           |      |
| Reasons for not living with natural parents      | •       | •         | •         |            |           |           |      |
| Risk factors (absences, truancy, police contact, |         |           |           |            |           |           |      |
| bullying)                                        | •       | •         | •         | •          |           |           |      |
| Year 11 experiences                              |         |           |           | 0          |           |           |      |
| Post-16 plans                                    |         |           |           | 0          |           |           |      |
| Individual parent section (Waves 1, 2, 3 and 4   | only)   |           |           |            |           |           |      |
| Demographics                                     | •       | ٠         |           | •*         |           |           |      |
| Health                                           | •       | •         |           | •          |           |           |      |
| Employment/activity history                      | •       | •         | •         |            |           |           |      |
| Current activity                                 | •       | •         | •         | •          |           |           |      |
| Second adult current activity                    |         |           | •*        | •          |           |           |      |
| Employment training and earnings                 |         | •         |           |            |           |           |      |
| Qualifications and education                     | •       | •         |           | ° <b>*</b> |           |           |      |
| Benefits and tax credits                         |         | •         |           |            |           |           |      |
| Income estimate                                  |         |           | •         | •*         |           |           |      |
| Job search                                       |         |           |           | •*         |           |           |      |
| Young person section                             |         |           |           |            |           |           |      |
| Demographics                                     | •       | •         | •         | •          | •         | •         | •    |
| Attitudes on local area                          |         |           |           |            | •         |           |      |
| Attitudes to school/teachers                     | •       | •         | •         | •          | •         |           |      |
| Current activities                               |         |           |           | •          | •         | •         | •    |
| Jobs and training                                |         |           |           | •          | •         | •         | •    |
| Activity history                                 |         |           |           | •          | •         | •         | •    |
| Year 10 subject choices and reasons              | •       | •         |           |            |           |           |      |
| Rules and discipline                             | •       |           |           |            |           |           |      |
| Subjects being studied                           |         | •         | •         |            |           |           |      |
| Qualifications being studied for                 |         |           |           | •          | •         | •         | •    |
| NEET                                             |         |           |           | •          | •         | •         | •    |
| Apprenticeships                                  |         |           |           |            |           | •         | •    |

|                                                  | Wave<br>1 | Wave<br>2 | Wave<br>3 | Wave<br>4 | Wave<br>5 | Wave<br>6 | Wave<br>7 |
|--------------------------------------------------|-----------|-----------|-----------|-----------|-----------|-----------|-----------|
| Homework                                         | •         | •         |           |           |           |           |           |
| ICT                                              |           | •         |           |           |           |           |           |
| Study support                                    | •         | •         | •         |           |           |           |           |
| Extra classes                                    | •         | •         | •         |           |           |           |           |
| Future plans and advice                          | •         | •         | •         |           |           |           |           |
| Information, advice and guidance                 | •         | •         | •         |           | •         | •         | •         |
| Higher education plans                           |           |           | •         | •         | •         | -         | -         |
| Higher education                                 |           |           | -         | -         | •         | •         | •         |
| Potential higher education students              |           |           |           |           |           | •         | •         |
| Attitudes to higher education                    |           |           |           | •         | •         | •         | •         |
| Attitudes to debt                                |           |           |           | •         | •         | •         | •         |
| Attitudes to work                                | •         |           |           | •         | -         | •         | •         |
| Volunteering                                     | •         |           |           |           |           | •         | •         |
| Voting                                           |           |           |           |           | •         |           | •         |
| Religion                                         | •         |           | •         | 0         |           |           |           |
| Relations with parents                           | •         |           | -         |           |           |           |           |
| Perceived discrimination                         | -         | •         |           | •         | •         |           |           |
| Knowledge of and intentions towards              |           | •         |           | •         | •         |           |           |
| Apprenticeships and related schemes              |           | •         | •         | •         |           | •         |           |
| Mental health/Life satisfaction                  |           | •         | •         | •         |           | •         | •         |
| Household responsibilities                       | •         | •         | •         | •         |           |           | •         |
| Childcare and caring responsibilities            | •         | •         | •         | •         | •         | •         | •         |
| Care to learn                                    | •         | •         | •         | •         | •         | •         | •         |
| Education Maintenance Allowance (EMA)            |           |           | •         | •         | •         | •         |           |
| Job search                                       |           |           | •         | •         | •         |           |           |
| Use of leisure time                              | •         | •         |           | •         | •         |           |           |
| Car use                                          | -         | -         |           | •         |           |           | •         |
| Sport frequency                                  | •         | •         | •         | •         |           | •         |           |
| Risk factors (truancy, bullying, smoking, drugs) | •         | •         | •         | •         |           | •         | •         |
| Health and disability                            | •         | •         | •         | •         |           | •         | •         |
| Relationships and sexuality                      |           | -         | -         | -         |           | •         | •         |
| Parental employment                              |           |           | •         |           | •         |           | -         |
| Income and benefits                              |           |           |           | •         | •         | •         | •         |
| Internet access                                  | •         | •         | •         | •         |           |           | -         |
| SIC/SOC codes                                    |           |           |           | •         | •         | •         | •         |
| Data linkage consent                             |           |           |           | •         | •         | •         | •         |
| Future contact details                           |           |           | •         | •         | •         | •         | •         |
| History section (Waves 1, 2 and 4 only)          | 1         | 1         |           |           | _         | -         | <u> </u>  |
| Birth                                            | •         | •         |           | 0         |           |           |           |
| Health                                           | •         | •         |           | 0         |           |           |           |
| School history                                   | •         | •         |           |           |           |           |           |
| Choice of current school                         | •         | -         |           |           |           |           |           |
| Sibling experience                               | •         | •         |           | 0         |           |           |           |
| Relationship history                             | •         | •         |           | 0         |           |           |           |
| Living with young person                         |           | -         |           | •         |           |           |           |
| Reasons for not living with natural parents      |           |           |           | •         |           |           |           |
| Section included                                 | l         | L         |           |           |           | 1         | <u> </u>  |

•

Section included Section asked of boost respondents only Asked of MP only 0 \*

# **5 SURVEY CONTENT**

## 5.1 Wave 1 deposited data

The Wave 1 LSYPE dataset was originally deposited in December 2006. Since this time, extensive work has been undertaken to enhance the data by updating the variable names and labels and cleaning any inconsistencies within the file.

Three data files have been deposited for Wave 1, based on information collected from the young person (YP), the main parent (MP) and the second parent (SP). The following three files have been deposited as cross-sectional data files:

- Wave One: LSYPE Family Background file May 2008
- Wave One: LSYPE Parental Attitudes file May 2008
- Wave One: LSYPE Young Person file May 2008

A fourth file represents the Household Grid information collected at Wave 1:

• Wave One: LSYPE Household Grid - May 2008

The Household Grid file is as a hierarchical file therefore containing one row for each individual identified in the household. This file contains a total of 70,643 cases, representing the 15,770 households who participated in the survey. The LSYPE Household Grid files are not deposited and are only available to approved researchers who make a request to the Department for Education (DfE) using the Confidentiality Agreement form available with LSYPE documentation on the UK Data Archive

(<u>http://www.esds.ac.uk/findingData/snDescription.asp?sn=5545#doc</u>) or from team.longitudinal@education.gsi.gov.uk.

## 5.2 Wave 2 deposited data

Three data files have been deposited for Wave 2, based on the information collected from the young person, main parent and the second parent.

The following three files have been deposited as cross-sectional data files:

- Wave Two: LSYPE Family Background file June 2008
- Wave Two: LSYPE Parental Attitudes file June 2008
- Wave Two: LSYPE Young Person file June 2008

A fourth file represents the Household Grid information collected at Wave 2:

• Wave Two: LSYPE Household Grid file - June 2008

This file is as a hierarchical file, therefore containing one row for each individual identified in the household. This file contains a total of 62,314 cases, representing the 13,539 households who participated in the survey. The LSYPE Household Grid files are not deposited and are only available to approved researchers who make a request to DfE using the Confidentiality Agreement form available with LSYPE documentation on the UK Data Archive (http://www.esds.ac.uk/findingData/snDescription.asp?sn=5545#doc) or from team.longitudinal@education.gsi.gov.uk.

## 5.3 Wave 3 deposited data

Three data files have been deposited for Wave 3, based on information collected from the young person, main parent and the second parent.

The following three files have been deposited as cross-sectional data files:

- Wave Three: LSYPE Family Background file June 2008
- Wave Three: LSYPE Parental Attitudes file June 2008
- Wave Three: LSYPE Young Person file June 2008

A fourth file represents the Household Grid information collected at Wave 3:

• Wave Three: LSYPE Household Grid file – June 2008

This file is a hierarchical file therefore containing one row for each individual identified in the household. This file contains a total of 56,614 cases, representing the 12,439 households who participated in the survey. The LSYPE Household Grid files are not deposited and are only available to approved researchers who make a request to DfE using the Confidentiality Agreement form available with LSYPE documentation on the UK Data Archive (http://www.esds.ac.uk/findingData/snDescription.asp?sn=5545#doc) or from team.longitudinal@education.gsi.gov.uk.

## 5.4 Wave 4 deposited data

Three data files have been deposited for Wave 4, based on the information collected from the young person, main parent and the second parent.

The following three files have been deposited as cross-sectional data files:

- Wave Four: LSYPE Family Background file September 2009
- Wave Four: LSYPE Parental Attitudes file June 2009
- Wave Four: LSYPE Young Person file September 2009

Two further files for Wave 4 are available but not deposited:

- Wave Four: LSYPE Household Grid file June 2009
- Wave Four: LSYPE Activity History file

The Household Grid is a hierarchical file containing one row for each individual identified in the household. This file contains a total of 55,856 cases, representing the 11,801 households who participated in the survey. The Activity History file is also hierarchical, containing one row for each activity completed by the respondent since the prior interview. The LSYPE Household Grid and Activity History files are only available to approved researchers who make a request to DfE using the Confidentiality Agreement form available with LSYPE documentation on the UK Data Archive

(<u>http://www.esds.ac.uk/findingData/snDescription.asp?sn=5545#doc</u>) or from team.longitudinal@education.gsi.gov.uk.

Information on the activities completed by the young person respondent since the prior interview is alternatively available from the LSYPE Monthly Main Activity file for Waves 4 to 7. See Section 5.8 for more information on this file.

## 5.5 Wave 5 deposited data

Two data files have been deposited for Wave 5 based on the information collected from the young person.

The following files have been deposited as cross-sectional data files:

- Wave Five: LSYPE Family Background file March 2010
- Wave Five: LSYPE Young Person file March 2010

Two further files for Wave 5 are available but not deposited:

- Wave Five: LSYPE Household Grid file March 2010
- Wave Five: LSYPE Activity History file

The Household Grid is deposited as a hierarchical file containing one row for each individual identified in the household. The file contains a total of 51,121 cases, representing the 10,430 households who participated in the survey. The Activity History file is also hierarchical, containing one row for each activity completed by the respondent since the prior interview. The LSYPE Household Grid and Activity History files are only available to approved researchers who make a request to DfE using the Confidentiality Agreement form available with LSYPE documentation on the UK Data Archive (http://www.esds.ac.uk/findingData/snDescription.asp?sn=5545#doc) or from team.longitudinal@education.gsi.gov.uk. Information on the activities completed by the young person respondent since the prior interview is alternatively available from the LSYPE Monthly Main Activity file for Waves 4 to 7. See Section 5.8 for more information on this file.

## 5.6 Wave 6 deposited data

One data file has been deposited for Wave 6 based on the information collected from the young person. This has been deposited as a cross-sectional data file:

• Wave Six: LSYPE Young Person file – October 2010

Two further files for Wave 6 are available but not deposited:

- Wave Six: LSYPE Household Grid file October 2010
- Wave Six: LSYPE Activity History file

The Household Grid is a hierarchical file containing one row for each individual identified in the household. The file contains a total of 49,838 cases, representing the 9,799 households who participated in the survey. The Activity History file is also hierarchical, containing one row for each activity completed by the respondent since the prior interview. The LSYPE Household Grid and Activity History files are only available to approved researchers who make a request to DfE using the Confidentiality Agreement form available with LSYPE documentation on the UK Data Archive

(<u>http://www.esds.ac.uk/findingData/snDescription.asp?sn=5545#doc</u>) or from <u>team.longitudinal@education.gsi.gov.uk</u>.

Information on the activities completed by the young person respondent since the prior interview is alternatively available from the LSYPE Monthly Main Activity file for Waves 4 to 7. See Section 5.8 for more information on this file.

# 5.7 Wave 7 deposited data

One data file has been deposited for Wave 7 based on the information collected from the young person. This has been deposited as a cross-sectional data file:

• Wave Seven: LSYPE Young Person file - November 2011

Two further files for Wave 7 are available but not deposited:

- Wave Seven: LSYPE Household Grid file November 2011
- Wave Seven: LSYPE Activity History file

The Household Grid is a hierarchical file containing one row for each individual identified in the household. The file contains a total of 45,839 cases, representing the 8,682 households who participated in the survey. The Activity History file is also hierarchical, containing one row for each activity completed by the respondent since the prior interview. The LSYPE Household Grid and Activity History files are only available to approved researchers who make a request to DfE using the Confidentiality Agreement form available with LSYPE documentation on the UK Data Archive

(<u>http://www.esds.ac.uk/findingData/snDescription.asp?sn=5545#doc</u>) or from team.longitudinal@education.gsi.gov.uk.

Information on the activities completed by the young person respondent since the prior interview is alternatively available from the LSYPE Monthly Main Activity file for Waves 4 to 7. See Section 5.8 for more information on this file.

# 5.8 Monthly Main Activity deposited data

In autumn 2011, DfE deposited an additional data file relating to the activities of 11,821 young person respondents recorded at Waves 4, 5, 6 and 7. This information is considered to be the primary source of information for establishing a young person's 'main' activity at any point in time. Whilst it is also possible to obtain information on activities current at the time of interview from the Young Person file at each wave, this approach is not recommended for any analysis involving the comparison of activities due to the interview period being spread across six months. At every wave these six months always crossed the start and end of two consecutive academic years and the traditional "summer vacation" period, which is known to often be a time of activity transition. Analysis of activities should therefore, where possible, focus on activities conducted in a single month as indicated by the Monthly Main Activity file.

The Monthly Main Activity file takes responses to the Activity History section of the questionnaire at each wave and synthesises this information into variables that represent a monthly time series running from September 2006 (two months after the respondents completed compulsory education) until May 2010 (the first month of interviews for Wave 7). The dataset has one row per respondent, making it easier to use than the Activity History files which are one row per activity.

Whilst the Activity History files provide up to fourteen different activity categories, information on the types of activities has been summarised into four categories for the Monthly Main Activity file. These categories closely match those activities of most interest to the policies of the Department for Education. The four activity categories provided are the following:

- Education
- Employment
- Apprenticeship/Training
- Unemployed/Inactive (NEET)

The activities listed are recorded in the file through 45 "*finact*" variables, which represent the 45 months of data that are available. Each "*finact*" variable takes a value that represents one of the four categories or states that there is 'Insufficient information'. Where the latter occurs, this indicates respondents where the time series has ended prematurely. This is usually due to sample attrition or because the respondent was either not able to or refused to recall activities.

A small amount of editing of information from the Activity History files has been completed in the derivation of 'main' activities to improve the usefulness of the data and aid interpretation. For example, some activities which were missing start/end dates have had these dates imputed. Care has been taken to only impute dates in a window appropriate to the activities that precede and follow those where information is missing, also taking into account the dates on which the respondent was interviewed. In addition, where factual discrepancies occur between information collected in consecutive waves of the study, information collected at the interview closest to when the activity took place takes precedent. If the Activity History and Monthly Main Activity files are used in parallel, differences such as these will need to be taken into consideration.

Source data relating to the Activity History section of the questionnaire at Waves 4, 5, 6 and 7 are available from DfE using the Confidentiality Agreement form available with LSYPE documentation on the UK Data Archive (http://www.esds.ac.uk/findingData/snDescription.asp?sn=5545#doc) or from team.longitudinal@education.gsi.gov.uk.

## 5.9 How to link the datasets

All of the datasets have a unique serial number and each file can be linked on the variable - *surveyid*. This serial number is unique to the cohort member and therefore each family.

It is important that each file is sorted by *surveyid* in ascending order to link the datasets. A typical SPSS command to link files is shown in Box 1.

| Box 1 | Merging the datasets together. |
|-------|--------------------------------|
|-------|--------------------------------|

| GET FILE='C:\wave_one_lsype_young_person_file_16_05_08.sav'     |
|-----------------------------------------------------------------|
| Sort cases by <i>surveyid</i> (A).                              |
| SAVE OUTFILE='C:\wave_one_lsype_young_person_file_16_05_08.sav' |
|                                                                 |

GET FILE='C:\wave\_one\_lsype\_parental\_attitudes\_file\_16\_05\_08.sav' Sort cases by *surveyid* (A). SAVE OUTFILE='C:\wave\_one\_lsype\_parental\_attitudes\_file\_16\_05\_08.sav' GET FILE='C:\wave\_one\_lsype\_young\_person\_file\_16\_05\_08.sav' MATCH FILES /FILE=\* /FILE='C:\wave\_one\_lsype\_parental\_attitudes\_file\_16\_05\_08.sav' /BY *surveyid* SAVE OUTFILE='C:\wave\_one\_lsype\_young\_person\_and\_parental\_attitudes\_file.sav'. EXECUTE.

# 5.10 Multicoded variables

Multicoded variables are obtained from questions where the interviewer is instructed to 'code all that apply'. Each response category has a separate variable in the dataset. For example, the main and second parents' education details have been stored within the datasets as multicoded variables, therefore if a main parent has answered that they are educated to degree level and have GCSE grades A\*-C then they will have a 'yes' response in both of these separate variables.

# 5.11 Missing values

Due to the complexity of the information collected during the survey, a number of missing value categories have been adopted. These are shown in Box 2.

| Day 0 | Cumment of missing values explicitly to the LCVDE date |
|-------|--------------------------------------------------------|
| Box 2 | Summary of missing values applied to the LSYPE data.   |

| Valid N | lissing Values (included within published calculated percentages)                                 |
|---------|---------------------------------------------------------------------------------------------------|
| -1      | Don't know – enables respondents to answer don't know to questions.                               |
|         |                                                                                                   |
| Invalid | Missing Values (excluded from published calculated percentages)                                   |
| -91     | Not applicable – used to signify that a question did not apply to a respondent, usually due to    |
|         | routing.                                                                                          |
| -92     | Refused – used to signify when a respondent has refused to answer a particular question.          |
| -93     | Question routing error – respondent asked question not relevant to their situation, despite       |
|         | being correctly routed.                                                                           |
| -94     | Insufficient Information – mainly used for derived variables and signifies that there is relevant |
|         | information missing from source variables.                                                        |
| -95     | Unable to classify / code – response cannot be allocated within defined code frame.               |

| -96  | MP/SP/YP unable to complete CASI section – used to signify that a respondent was unable to     |
|------|------------------------------------------------------------------------------------------------|
|      | complete the self-completion section. This value label was also used to identify respondents   |
|      | who had used an interpreter.                                                                   |
| -97  | MP/SP/YP refused CASI section - used to signify that a respondent refused to answer the self-  |
|      | completion section.                                                                            |
| -98  | MP/SP not present – used to signify that a respondent was not identified for this part of the  |
|      | questionnaire module (i.e. respondent was a single parent).                                    |
| -99  | MP/SP/YP not interviewed – used to signify that a respondent was identified as eligible to     |
|      | answer the relevant questionnaire modules but was not interviewed (this may be due to a        |
|      | number of reasons, i.e. not being available on the day the interview was conducted).           |
| -100 | Respondent declined to answer sexual experience questions.                                     |
| -996 | No parent in household – used in later waves where a respondent may live away from parents.    |
| -997 | Script error - data missing for question                                                       |
| -998 | Interviewer missed question – used to signify item non-response due to interviewer/CAPI error. |
| -999 | Missing household data – used to signify cases missing some household level information from   |
|      | the respondent.                                                                                |

These missing values have been applied to the majority of derived variables where necessary, but some derived variables may have required additional missing categories. These are fully documented in the derived variable documentation for each wave.

## 5.12 Variable names

The LSYPE Wave 1 data originally used the variable names which directly corresponded with the questionnaire. However, since the original data was deposited the variable names have been renamed. This is to:

- enable users to clearly distinguish between the different waves of data for both cross-sectional and longitudinal analysis
- enable users to clearly distinguish between the different modules of the interview completed by the young person, the main parent or the second parent.

Each variable name in the data has been revised to include a prefix to identify the wave of the survey, followed by the variable name which directly relates to the questionnaire and then a suffix to identify who the question relates to, i.e. MP, SP or YP. Multicoded variables will also include an alphabetical suffix (two characters) and this will always be found at the end of the variable name.

The only time this procedure is not followed is when it has been necessary to create derived variables on the dataset. An example of this is where a 'flag' variable is derived when outliers have been edited for inclusion in a derived variable. Normally the raw data is left unedited and the change is made during the derivation of new variables. For example, in order to derive particular income variables, such as gross annual salary, it was necessary to check outliers and clean the data based on the assumptions made during these checks. The flag variable is therefore provided for those interested in specifically looking at the edited data and compare with the unedited data. These variables do not use a wave prefix but start with the word 'flag'.

A typical variable name is made up of the following characters:

#### [Prefix1] [Question name] [Suffix1].

A multicoded variable will use the following characters:

#### [Prefix1] [Question name] [Suffix1] [Suffix2]

| Prefix1       | Indicates the wave - ; W1= wave 1; W2 = wave 2 etc.                                                                                                    |
|---------------|----------------------------------------------------------------------------------------------------|
| Question name | is directly comparable with the questionnaire. It is easy<br>to search for questions within your dataset as long as<br>you use the relevant wave prefix in front of the question<br>variable name. |
| Suffix1       | Indicates who the question was asked of -; YP= the<br>Young Person, MP= the Main Parent and SP = the<br>Second Parent.                                                                             |
| Suffix2       | Indicates a multicoded variable which can range from 0a = answer 1 to (for example) aw = answer 49. <sup>10</sup>                                                                                  |

<sup>&</sup>lt;sup>10</sup> It is highly unlikely that a multicoded variable will use more than 70 categories but this suffix system would allow for approximately 700 categories as the two characters of the suffix enable the multicoded

## 5.13 Variable labels

The variable labels included on the dataset were initially derived from the CAPI program. These have been reviewed in an effort to ensure consistency across waves and to clearly identify who the question was asked of and who the question related to.

In order to enhance the variable labels, the labels now include prefixes within the label to indicate the following:

- who the question was asked of i.e. MP, SP, YP;
- whether the variable was a survey administration variable, and,
- whether the variable was a derived variable.

The variable labels now use the following list of prefixes to clearly identify the source of the question;

| HH    | Household Section Interview                                                               |
|-------|-------------------------------------------------------------------------------------------|
| MP    | Main Parent Interview                                                                     |
| SP    | Second Parent Interview                                                                   |
| SP/MP | Second Parent information asked of either MP or SP <sup>11</sup>                          |
| YP    | Young Person Interview                                                                    |
| HR    | History Section                                                                           |
| DV    | Derived Variable – this clearly identifies that this is a derived variable. <sup>12</sup> |
| ADMIN | Administrative data – this identifies when the question relates to                        |
|       | the interviewer, for example, coding whether the self-completion                          |
|       | section was completed.                                                                    |
|       |                                                                                           |

Using MP, SP or YP as a prefix clearly identifies that the question was directly asked to that person, for example:

variable to go from 0a through to zz (0 representing the first 26 categories of answers and z representing the 27<sup>th</sup> grouping of 26 categories).

<sup>&</sup>lt;sup>11</sup> Used in Wave 4 to denote questions about the SP that could be asked of Main or Second parent. The variable W4sourceSP indicates who answered these questions.

<sup>&</sup>lt;sup>12</sup> Full details of all derived variables are available in the 'LSYPE Derived Variable Documentation' which has been deposited on a Wave specific level.

MP: Age first left education. SP: Age first left education.

If a variable is asked of the main or second parent but relates to the young person, this is also clearly defined in the labels, for example:

MP: Why YP no longer lives with natural parents

At Wave 5 a \* was included in variable labels to indicate that the question or response categories differ to those from previous waves, even though the variable name remains the same longitudinally. For example:

DV: \*Employment status of mother

#### 5.14 Data cleaning

Each wave of the LSYPE data has gone through an extensive process of checks to ensure the consistency and validity of the data. These are checks that investigate any outliers found within the data, ensure that the data has followed the routing used in the questionnaire, ensure that the correct person has answered the relevant questions and ensure that information is consistent between directly comparable variables.

During the process of checking the data it was necessary to edit some responses and to create missing value categories to identify particular issues such as item non-response. For example, the Household Grid collects the relationships of each household member to the young person. If the information collected suggested that the young person was a parent to another household member (but this other household member was older than the young person) then this information would be edited. Edits are only carried out if a relevant correction is easily identified (for example, if we know the household member is actually the parent of the young person, then we would amend the relationship to indicate this). If we were unable to identify a correction using the data available, (for example, the relationship is unknown) then a system missing value is created.

A number of variables have been derived to enhance the data; details of these are available in accompanying derived variable documentation. During the process of deriving certain variables it became necessary to edit the data within the derivation, leaving the raw data unedited. This mainly affected income derivations at Wave 1. Collecting data on income is notoriously difficult, as respondents may refuse to answer these questions and in other cases there are some obvious instances of respondent or interviewer reporting error (e.g. reporting an income of £32 per annum instead of £32,000). Where possible we have corrected this information within the derived variable.

A slight amendment has also been made to the household NS-SEC variables derived at Waves 3, 4 and 5. In previous waves, the NS-SEC variables were derived using the respondent's current or most recent occupation details. The Wave 3, 4 and 5 interviews only collected the person's current employment detail<sup>13</sup>, therefore the NS-SEC variables are slightly different and have been given an amended name to identify this (the variable name will include a prefix of 'c' to represent this change)<sup>14</sup>. It should also be noted that at Waves 6 and 7 the NS-SEC variables have been derived solely using the responses of the current details of the young person.

#### 5.15 Datasets

For the purposes of archiving the data it was necessary to remove a number of variables. Some of these variables relate to introduction sections within the CAPI programme. These variables are asked of the interviewer and therefore are not necessary within the dataset, although the question remains in the questionnaire documentation.

<sup>&</sup>lt;sup>13</sup> In Wave 5, the current occupation information for the parents in the household were obtained from the responses of the young person.

<sup>&</sup>lt;sup>14</sup> If users are interested in looking specifically at the differences, please refer to the derived variable guides for all previous waves which include the syntax used to create these variables.

A number of other variables have been removed from the dataset, which might compromise the anonymity of the young person and their families. This relates to variables such as the exact date of birth (although age at interview and year of birth are available) and any answers to open-ended questions such as longstanding illnesses (these are available as categorical variables only). As LSYPE has progressed, both legislation and guidance relating to the disclosure of personal information have changed. This means that on some occasions variables that were previously suitable for disclosure early in the study were no longer able to be disclosed at later waves.

Applications for permission to use variables not deposited as part of the main dataset can be made to DfE using the Confidentiality Agreement form available with LSYPE documentation on the UK Data Archive (http://www.esds.ac.uk/findingData/snDescription.asp?sn=5545#doc) or from team.longitudinal@education.gsi.gov.uk. DfE will consider applications on a case by case basis.

#### 5.15.1 LSYPE Family Background file

The content of the Family Background file is summarised in Table 3, indicating the level of information available at each wave.

#### Table 3Summary of content of LSYPE Family Background file.

| Questionnaire Section and Content | Wave 1 | Wave 2 | Wave 3 | Wave 4 | Wave 5 |
|-----------------------------------|--------|--------|--------|--------|--------|
| Household section                 |        |        |        |        |        |
| Languages spoken in the home      | •      | •      | •      |        |        |
| Main parent section               |        |        |        |        |        |
| Family activities                 | •      |        |        |        |        |
| Household responsibilities        | •      | •      | •      |        |        |
| Household resources               | •      | •      | •      | •      |        |
| Individual parent section         |        |        |        |        |        |
| Demographics                      | •      | •      |        | •*     |        |
| Qualifications and education      | •      | •      |        | 0      |        |
| Current activity                  | •      | •      | •      | •      |        |
| Second adult current activity     |        |        | ●*     | •      |        |
| Health                            | •      | •      |        | •      |        |
| Employment/activity history       | •      | •      | •      |        |        |
| Employment training and earnings  |        | •      |        | •      |        |
| Benefits and tax credits          |        | •      |        |        |        |
| Income estimates                  |        |        | •      | •*     |        |
| Young person section              |        | _      |        |        |        |
| Parental employment               |        |        |        |        | •      |

Section included

• Section asked of boost respondents only

Asked of MP only

Note: At Wave 6 and Wave 7 there is no Family Background file.

#### 5.15.2 LSYPE Parental Attitudes file

The content of the Parental Attitudes file is summarised in Table 4, indicating

the level of information available at each wave.

#### Table 4Summary of content of LSYPE Parental Attitudes file.

|   | ł |
|---|---|
|   |   |
|   |   |
| • | 0 |
| • | • |
|   |   |
| • | 0 |
| • | 0 |
|   |   |
|   | 0 |
|   | 0 |
|   |   |
|   |   |
| - |   |

Section included

• Section asked of boost respondents only

Note: At Waves 5, 6 and 7 there is no Parental Attitudes file.

# 5.15.3 LSYPE Young Person file

The content of the Young Person file is summarised in Table 5, indicating the level of information available at each wave.

#### Table 5 Summary of content of LSYPE Young Person file.

| Questionnaire Section and Content           | Wave     | Wave<br>2 | Wave<br>3 | Wave<br>4 | Wave<br>5 | Wave<br>6 | Wave<br>7 |
|---------------------------------------------|----------|-----------|-----------|-----------|-----------|-----------|-----------|
| Main parent section                         | •        |           | <b>v</b>  | •         |           | v         |           |
| Special educational needs                   | •        | •         | •         | 0         |           | 1         |           |
| Relationship with young person and          |          |           |           |           |           |           |           |
| contact with services                       | •        | •         | •         | 0         |           |           |           |
| Reasons for not living with natural parents | •        | •         | •         |           |           |           |           |
| Risk factors (absences, truancy, police     |          |           |           |           |           |           |           |
| contact, bullying)                          | •        | •         | •         | •         |           |           |           |
| School History                              |          | •         |           |           |           |           |           |
| Household responsibilities                  | •        | •         | ٠         |           |           |           |           |
| Household resources                         | •        | •         | ٠         | •         |           |           |           |
| Young person section                        |          |           |           |           |           |           |           |
| Demographics                                | •        | •         | •         | •         | •         | •         | •         |
| Health and disability                       |          | •         | •         | •         |           | •         | •         |
| Attitudes to school/teachers                | •        | •         | •         | •         | •         |           |           |
| Year 10 subject choices and reasons         | •        | •         |           |           |           |           |           |
| Rules and discipline                        | •        |           |           |           |           |           |           |
| Homework                                    | •        | •         |           |           |           |           |           |
| ICT                                         | •        | •         |           |           |           |           |           |
| Study Support                               | •        | •         | •         |           |           |           |           |
| Future plans and advice                     | •        | •         | •         |           |           |           |           |
| Information, advice and guidance            |          |           |           |           | •         | •         | •         |
| Relations with parents                      | •        |           |           |           |           |           |           |
| Risk factors (truancy, bullying, smoking,   |          |           |           |           |           |           |           |
| drugs)                                      | •        | •         | •         | •         |           | •         | •         |
| Household responsibilities                  | •        | •         | •         |           |           |           |           |
| Childcare and caring responsibilities       | •        | •         | •         | •         | •         | •         | •         |
| Use of leisure time                         | •        | •         |           | •         |           |           |           |
| Subjects being studied                      |          | •         | •         |           |           |           |           |
| Knowledge of and intentions towards         |          |           |           |           |           |           |           |
| Apprenticeships and related schemes         |          | •         | •         | •         |           | •         |           |
| Current activities                          |          |           |           | •         | •         | •         | •         |
| Qualifications being studied for            |          |           |           | •         | •         | •         | •         |
| Attitudes to higher education               |          |           |           | •         | •         | •         | •         |
| Attitudes to debt                           |          |           |           | •         | •         | •         |           |
| Attitudes to work                           | •        |           |           |           |           | •         | •         |
| Higher education                            |          |           |           |           | •         | •         | •         |
| Potential higher education students         | <u> </u> |           |           |           |           | •         | •         |
| Education Maintenance Allowance (EMA)       |          |           | •         | •         | •         |           |           |
| Jobs and training                           |          |           |           | •         | •         | •         | •         |
| Apprenticeships                             | <u> </u> |           |           |           |           | •         | •         |
| NEET                                        | <u> </u> |           |           | •         | •         | •         | •         |
| Volunteering                                |          |           |           |           |           |           | •         |
| Voting                                      |          |           |           |           | •         |           | •         |
| Care to learn                               |          |           |           |           | •         | •         |           |
| Attitudes on local area                     |          |           |           |           | •         |           |           |
| Income and benefits                         |          |           |           |           |           |           |           |

• Section included

Section asked of boost respondents only

#### 5.15.4 LSYPE Activity History file and Monthly Main Activity file

Data relating to the Activity History of young people are collected through a loop of questions asked at Waves 4, 5, 6 and 7. These questions look to record every activity that occupies the majority of the young person respondent's time at any given point between September 2006 (two months after completion of compulsory education) and the Wave 7 interview. Typical information collected through the Activity History includes the following:

- Type of activity (categorised as one of fourteen categories)
- Start/end date of activity
- Whether courses were completed
- Reasons for activity transition
- Whether illness/disability influenced change in activity
- Why periods of employment came to an end
- Activities being completed whilst unemployed
- Whether training accompanies periods of employment (at Wave 7 only)

The responses to the questions have been used to create the Activity History file at each wave, which represents the activities that took place <u>between</u> <u>interviews</u>. All resulting Activity History files are therefore one line per activity, with respondents who engaged in multiple activities having multiple lines. Those who did not change activity between interviews will not be included in the Activity History file; their main activity information is picked up from the Young Person file using the variables relating to the activity at the time of interview.

Activity History files for Waves 4, 5, 6 and 7 have not been deposited, however an alternative Monthly Main Activity file is available. This file synthesises the Activity History information from all four waves and derives the 'main' activity for each month from September 2006 to May 2010. This activity is summarised to be either Education, Employment, Apprenticeship/Training or Unemployed/Inactive (NEET). Where information was missing in the Activity History file, the derivation for the 'main' activity either suppresses information for the months affected or, where a start/end date is missing, randomly imputes a start/end date in the appropriate date window.

Where it is required to perform analysis based on the activity of the young person respondent, it is recommended that data from the Monthly Main Activity file is used. This is best practice as it removes inaccuracies that are introduced by using the "current" activity at the time of interview, as interviews were conducted over a six month period. This approach will allow existing published sources to be matched as closely as possible.

The Activity History files for Waves 4, 5, 6 and 7 are only available to approved researchers who make a request to DfE using the Confidentiality Agreement form available with LSYPE documentation on the UK Data Archive (<u>http://www.esds.ac.uk/findingData/snDescription.asp?sn=5545#doc</u>) or from team.longitudinal@education.gsi.gov.uk.

#### 5.15.5 LSYPE Household Grid

The LSYPE Household Grid files are not deposited and are only available to approved researchers who make a request to DfE using the Confidentiality Agreement form available with LSYPE documentation on the UK Data Archive (<u>http://www.esds.ac.uk/findingData/snDescription.asp?sn=5545#doc</u>) or from team.longitudinal@education.gsi.gov.uk.

The Household Grid files contain two types of information: individual identifiers and identifying characteristics (e.g. the person number of each respondent; their sex and age) and cross-sectional variables collected about everyone in the household (e.g. relationships between household members). At Waves 5, 6 and 7 considerably less information was gathered in the Household Grid and the variable containing information about the person's relation to the young person (e.g. W5Relation) was less detailed than in previous waves. Table 6 indicates the information available from the Household Grid.

#### Table 6Summary of content of LSYPE Household Grid.

| Summary of content                                              |
|-----------------------------------------------------------------|
| Household member**                                              |
| Sex of person**                                                 |
| Relationship to young person**                                  |
| Marital status of person                                        |
| Whether person living with someone in the household as a couple |
| Employment status of person                                     |
| Ethnic group of person                                          |
| Position of Main parent                                         |
| Position of Second parent                                       |
| Position of mother                                              |
| Position of father                                              |
| Position of History respondent*                                 |
| Position of HHgrid respondent                                   |
|                                                                 |

\*At Wave 4 the History respondent is the Main Parent

\*\*Indicates that this information was asked at Waves 5, 6 and 7, all other information is not applicable or was not asked in the Household Grid in these waves.

The Household Grid contains one record for each person who has ever appeared in the household for each family that participated at Wave 1<sup>15</sup>. The individual details pertaining to the young person, the main parent and the second parent (such as age, sex, marital status and family composition) are available on the cross-sectional files. Where applicable, these variables have been derived from the Household Grid and are included in the Family Background file and the Parental Attitudes file.

Any analyses relating either to the demographical information of other household members or to relationships between other household members, must be done using the LSYPE Household Grid files.

The LSYPE Household Grid file also includes individual level identifiers for the young person, main parent and the second parent that identify their position within the Household Grid and other datasets. The young person is fixed as person one in all households and can be identified by selecting on the variable

<sup>&</sup>lt;sup>15</sup> At Waves 5, 6 and 7 it is possible that a small number of households will have members duplicated in the grid. This happened where the young person had moved out of a family home at W4 and then moved back into the previous household at Wave 5, or where a person moved out prior to Wave 5 and moved back in. Data collection methods did not allow any cross referencing with people who were not listed as being present in the household at Wave 4, therefore in these cases the household members were recorded as being new to the household at Wave 5. As there is less identifying information (such as date of birth, ethnicity) for household members at Wave 5, no assumptions have been made regarding previous household positions. The variable W5shgint ensures that a household member will

**W1HHID=1** (or W2HHID=1; W3HHID=1; etc. depending on LSYPE wave). In Waves 1, 2, 3 and 4, both the main and second parent can take any position within the Household Grid. The main parent can be identified using the variable **W1MAINRES** (or W2MAINRES, W3MAINRES, W4MAINRES, depending on LSYPE wave). The second parent can be identified using the variable **W1SECORES** (or W2SECORES, W3SECORES, W4SECORES depending on LSYPE wave). From Wave 5 onwards main and second parents are no longer identified so these variables are not present.

A value of -98 used on the Secores variables in the appropriate wave indicates that the second parent is not present in the household. However, the Household Grid may still contain some details about these people (such as their relationship to the young person) even if they are no longer living with the young person. These parents can be identified by selecting on the variable **W2SHGINT=2** (or W3SHGINT=2, or W4SHGINT=2, depending on LSYPE wave).

#### 5.15.6 LSYPE History file – Waves 1 and 2

The History file has been constructed using information collected at Waves 1 and 2 Most of the information was collected at Wave 1, but where the Wave 1 history interview was not completed, interviewers attempted to collect most of the information at Wave 2. Where the Wave 1 history interview was completed, the Wave 2 history interview was very short, covering only the relationship history. The content of the history file is summarised in Table 7. This file also includes a number of derived variables which are all outlined in the derived variable documentation. These derived variables link respondent information longitudinally.

not appear as being present in the household twice, even if the same person appears twice in the file. The variable W5NoUse can be used to identify cases where this appears to be a problem.

# Table 7Summary of content of LSYPE History file.

| Respondent             | Summary of content                                                                       |
|------------------------|------------------------------------------------------------------------------------------|
| Main Parent            |                                                                                          |
|                        | Employment/Activity History since LAST INTERVIEW<br>Current Activity                     |
|                        | Employment/Activity History for NEW ENTRANTS and respondents not interviewed at Wave one |
| Second Parent          |                                                                                          |
|                        | Employment/Activity History since LAST INTERVIEW<br>Current Activity                     |
|                        | Employment/Activity History for NEW ENTRANTS and respondents not interviewed at Wave one |
| <b>History Section</b> |                                                                                          |
|                        | Birth and Health                                                                         |
|                        | Relationship History                                                                     |

# **6 WEIGHTING**

This section explains the development of weights for LSYPE data, which were created to ensure any resulting analysis can account for the survey design for each wave. Section 6.1 discusses the preliminary process of deriving the Wave 1 weights. This weighting procedure was twofold, with pupils from maintained schools and those from non-maintained schools weighted separately. Weights for subsequent waves are discussed in sections 6.2 to 6.7. The correct method for establishing which weight to use for analysis is identified in Section 6.8 and details of how to specify the sample design using SPSS are provided in Section 6.9.

## 6.1 Wave 1 weights

In the first instance, a design weight was provided by the fieldwork consortium (this variable is called *designweight*). The value of this is the reciprocal of the pupil's selection probability scaled so that the weighted and unweighted achieved sample sizes were equal.

#### 6.1.1 Weighting independent school pupils

Fifty-four schools from outside the maintained sector were sampled and 28 of these took part in the study. These 28 schools yielded 530 responses.

There was some variability in response probability depending on the sex of the student and the type of school (single-sex or mixed). To account for these differences, logistic regression models were used to establish which variables could be used to weight the data. From this, the only useful variables were the students' sex and their type of school. Cell weighting was then used to derive pupil non-response weights. The weights obtained are shown in Table 8. Table 8Response by type of school and sex of young person.

| Category                | No. responders | Weight |
|-------------------------|----------------|--------|
| Boys in boys' schools   | 120            | 0.95   |
| Boys in mixed schools   | 156            | 1.02   |
| Girls in girls' schools | 161            | 1.08   |
| Girls in mixed schools  | 92             | 0.89   |

One respondent's sex was unknown, so they were given an average weight.

The initial design weights were trimmed and combined with the pupil nonresponse weights. Calibration weights were finally applied so that the achieved sample size matched the population breakdown by type of school (single-sex or mixed) and by region (London/not London). The population figures are given in Tables 9 and 10.

Table 9Population proportions by type of school.

| Category               | Population<br>proportion |
|------------------------|--------------------------|
| Boys in boys schools   | 19.1%                    |
| Boys in mixed schools  | 31.9%                    |
| Girls in girls schools | 27.7%                    |
| Girls in mixed schools | 21.3%                    |

Table 10Population proportions by region

| Category        | Population proportion |
|-----------------|-----------------------|
| London          | 18.9%                 |
| Rest of England | 81.1%                 |

## 6.1.2 Weighting maintained school pupils

838 schools were selected in the maintained sector and 646 of them took part.

Weighting the maintained sample consisted of three steps. First weights were calculated for school non-response, then pupil non-response was modelled within responding schools; finally calibration weights were calculated.

## School non-response

Schools were measured on various explanatory variables. These included the proportion of pupils from non-White ethnic groups, the proportion with 5 or more GCSEs at grades A\* to C, the deprivation status of the school (a binary

variable based on the proportion of pupils entitled to free school meals), and regional information. Logistic regression models were fitted for school nonresponse using all of these variables. The statistically significant terms were the school's deprivation status and its region. The school non-response weights were then calculated by cell weighting. These are shown in Table 11.

| Table 11 | Response by deprivation status of school and region. |
|----------|------------------------------------------------------|
|----------|------------------------------------------------------|

| Category                            | No. responders | Weight |
|-------------------------------------|----------------|--------|
| Deprived stratum in London          | 57             | 1.23   |
| Deprived stratum outside London     | 77             | 1.04   |
| Not deprived stratum in London      | 70             | 1.07   |
| Not deprived stratum outside London | 442            | 0.95   |

#### Pupil non-response

The responding schools yielded 20,447 students. Most of these (about 97%) could be matched to National Pupil Database records, and thus there was good information on (for example) their gender, ethnicity, GCSE performance, Government Office Region (GOR) and free school meals entitlement. There was very little useful information on those without a National Pupil Database match (3%).

Those with a match to the National Pupil Database were processed separately to those without. Those without a match were given a mean weight, whilst for those with a match, logistic regression models were used to estimate the probabilities of response. The final logistic regression model included the terms GOR, ethnicity<sup>16</sup>, qualifications<sup>17</sup>, and an interaction term between GOR and White ethnic group. The weight was then calculated as the reciprocal of the response probability.

## Calibration

Design weights were next combined with school non-response and pupil nonresponse weights to calculate combined weights which were calibrated to the

<sup>&</sup>lt;sup>16</sup> Nine categories: White, Bangladeshi, Pakistani, Indian, African, Caribbean, Mixed, Other, Not Obtained/Refused.

<sup>&</sup>lt;sup>17</sup> Three categories: Achieved Level 2 (5 GCSEs or equivalent at A\* to C); Achieved Level 1 (5 GCSEs or equivalent at A\* to G) but not Level 2; did not achieve Level 1.

population proportions given in Table 12. These proportions are sourced from the National Pupil Database.

| Category                    | Proportion |
|-----------------------------|------------|
| Ethnicity                   | roportion  |
| White                       | 83.0%      |
| Bangladesh                  | 1.0%       |
| Pakistan                    | 2.3%       |
| Indian                      | 2.3%       |
| African                     | 1.8%       |
| Caribbean                   | 1.4%       |
| Mixed                       | 2.2%       |
| Other                       | 2.5%       |
| Not obtained                | 3.5%       |
| GOR                         |            |
| North East                  | 5.3%       |
| North West                  | 14.8%      |
| Yorkshire and The Humber    | 10.6%      |
| East Midlands               | 8.9%       |
| West Midlands               | 11.4%      |
| East of England             | 11.0%      |
| London                      | 12.7%      |
| South East                  | 15.5%      |
| South West                  | 9.8%       |
| Qualifications              |            |
| Not achieved level 1        | 10.5%      |
| Achieved level 1, but not 2 | 33.0%      |
| Achieved level 2            | 56.5%      |
| Sex                         |            |
| Male                        | 51.0%      |
| Female                      | 49.0%      |

Table 12Proportion of young people by demographical breakdown.

With the exception of pupils from London, the data were calibrated to marginal totals rather than the cell totals. This means, for example, that the proportion of White respondents will be the same in the weighted sample and in the population at Wave 1. Similarly, the proportion of pupils in the North East will be the same in the weighted sample and in the population. Despite this, the proportion of pupils in individual cells (such as White respondents in the North East) might vary between the weighted sample and the population. London was treated differently. The ethnic breakdown of pupils in London is very different from that in other parts of the county, therefore because responses among ethnic minorities in London was quite high, it was possible to calibrate respondents in London to their cell totals.

#### 6.1.3 Combining maintained and independent school weights

The final stage was to weight the sample so that the maintained/independent school split matched the population proportions (92.5% maintained, 7.5% non-maintained). This weight variable is called *W1FinWt*.

#### 6.1.4 Effects of the weighting

The purpose of weighting is to eliminate bias in the estimates of population quantities. However, when the calculated weights are very variable the weighting process will increase the random error in the estimates, thus reducing their precision. The effect the weights have on precision can be measured by their efficiency, or by the design effect (essentially the reciprocal of the efficiency). Table 13 shows the design effect and its breakdown.

#### Table 13 Design Effect.

| Stage of weighting                   | Design effect |
|--------------------------------------|---------------|
| Selection weighting (after trimming) | 1.250         |
| Final weighting                      | 1.276         |

This shows the design has an efficiency of 1/1.276=78.4%. The interpretation is that a simple random sample 78% as large as the achieved sample would give equally accurate estimates of national quantities. This is mainly due to the selection weighting: selection weighting accounted for a design effect of 1.25, but the non-response weighting and grossing to match population proportions increased the design effect by only 1.276/1.250= 1.02.

## 6.2 Wave 2 weights

This section explains how the data was weighted to account for the nonresponse between Waves 1 and 2.

A design weight was provided by the fieldwork consortium (this variable is called *designweight* and is available in the Wave 1 dataset). This is the reciprocal of the pupil's selection probability scaled so that the weighted and unweighted achieved sample sizes were equal.

There were a total of 15,770 productive or partially productive interviews in Wave 1, of which 15,678 were issued at Wave 2. Some of these did not respond in Wave 2. It is likely that the characteristics of the non-responding pupils were different from those of responding pupils, which could lead to biases in estimates of population quantities. A statistical model was used to model the differences between those who responded and those who did not. This enabled the derivation of non-response weights to reduce bias.

Logistic regression models were used to estimate a pupil's response probability, and the non-response weights were then calculated as the reciprocal of this estimated response probability. The non-response weight was combined with the Wave 1 weight (*W1Finwt*) to provide the Wave 2 weight (*W2Finwt*).

Different models were used to estimate the response probabilities of independent and maintained school pupils. The sample sizes for the two different groups are shown in Table 14 and the models described in Sections 6.2.1 and 6.2.2.

| Category    | Wave 1<br>responders | Wave 2 responders |
|-------------|----------------------|-------------------|
| Independent | 530                  | 456               |
| Maintained  | 15240                | 11383             |
| Total       | 15770                | 13539             |

Table 14 Wave 1 and 2 sample sizes

#### 6.2.1 Modelling response from maintained school pupils

The Wave 1 data set included 15,240 pupils from maintained schools. The vast majority of these (14,674) had provided both Young Person (YP) and Main Parent (MP) interviews. This information was used in non-response weighting. The other 566 Wave 1 respondents were only partially productive in Wave 1 (missing either a YP or MP interview). These provided far less useful data to use for non-response modelling, and because of this different models were used for full and partially productive pupils.

#### Fully productive respondents

A logistic regression model was used to estimate the response probabilities of each pupil. The data were weighted by the Wave 1 weight (scaled to equal the achieved sample size) before modelling. Various variables were used as potential explanatory variables. Some were variables obtained from the sample frame (such as ethnicity, Government Office Region (GOR), type of school, pupil's qualifications). Others were socio-economic variables obtained from the MP's answers to the Wave 1 questionnaire (such as the MP's single parent status, current working status, income support status etc). Additionally, some were other answers to the Wave 1 questionnaire (such as use of cannabis, language spoken at home, and the pupil's plans on their education after reaching the school leaving age).

A forward stepwise logistic regression procedure was used to model whether or not a pupil responded. Nine variables were identified as statistically significant (at the 10% level). These nine and another three (YP's sex, School's admission status, and School's deprivation status)<sup>18</sup> were included in the final logistic regression model. The twelve variables are summarised in Table 15.

<sup>&</sup>lt;sup>18</sup> The final three were included because they had been used in the stratification when the original selection was taken

| Table 15 | Variables identified for logistic regression module |
|----------|-----------------------------------------------------|
|          |                                                     |

| Origin of variable | Variable                                                | Comments on Wave 2 response                                                            |
|--------------------|---------------------------------------------------------|----------------------------------------------------------------------------------------|
| Sampling Frame     | GOR                                                     |                                                                                        |
|                    | Ethnicity                                               | African pupils were least likely to respond                                            |
|                    | YP's qualifications                                     | Those with level 2 qualifications were most likely to respond                          |
|                    | YP's sex                                                | , , , , , , , , , , , , , , , , , , ,                                                  |
|                    | School's admission status<br>School's derivation status |                                                                                        |
| YP Wave 1 response | YP's plans for education after the age of 16            | Those planning on leaving<br>education at the age of 16 were<br>less likely to respond |
|                    | YP having a computer at home                            | Those with a home computer were more likely to respond                                 |
| MP Wave 1 response | Whether a single parent                                 | Those from single parent<br>families were less likely to<br>respond                    |
|                    | Current working status                                  |                                                                                        |
|                    | Whether MP claimed JSA                                  | Pupils whose MP claimed JSA<br>were less likely to respond                             |
|                    | Whether MP has an A-level                               | Pupils whose MP had an A-<br>level were more likely to<br>respond                      |

#### Partially productive respondents

It was harder to find a useful model for non-response of the partially productive Wave 1 respondents. This was because their Wave 1 interviews contained less useful information, and also because of the small size of the dataset.

A final logistic regression model included three explanatory variables: ethnicity (made into a binary variable 'White' or 'not White'), qualifications (whether or not they had obtained Level 2) and sex.

## 6.2.2 Modelling response from independent school pupils

The Wave 1 data set included 530 pupils from independent schools. A forward stepwise logistic regression procedure, including several variables as potential explanatory variables, was used to model whether or not a pupil responded. The variables included in the final logistic regression model were whether the school was in London, whether the MP had a pre-1975 O-level, the YP's and MP's attitude to school and school work, the YP's sex and type of school (boys, girls or mixed).

In general, a positive evaluation of school (measured by whether the YP strongly agreed with the statement "School work is worth doing" and whether the MP was very satisfied with the YP's progress at school) was associated with a high probability of response. Those whose parents had a pre-1975 O-level also had a higher probability of response. Pupils from London schools had a lower response rate.

#### 6.2.3 Creating the weights

The reciprocals of the estimated response probabilities gave the unscaled non-response weights. The top and bottom 1% were trimmed and then scaled to have a mean of 1. These non-response weights (called *DesignweightSCALED*) range from 0.90 to 1.53 (SD=0.11236). The Wave 2 weight *W2Finwt* was calculated by multiplying *W1Finwt* by *W1toW2NrWt* and scaling to ensure they had a mean equal to 1.

#### 6.2.4 Effects of the non-response weighting

The purpose of the non-response weighting is to eliminate bias in the estimates of population quantities. However, when the calculated weights are very variable the weighting process will increase the random error in the estimates, thus reducing their precision. The effect the weights have on precision can be measured by their efficiency, or by the design effect (essentially the reciprocal of the efficiency), as shown in Table 16.

| Table 16 | Design effects |
|----------|----------------|
|----------|----------------|

| Stage of weighting on Wave 2 data | Design effect due to weights |
|-----------------------------------|------------------------------|
| Using the Wave 1 weight W1Finwt   | 1.263                        |
| Using the Wave 2 weight W2Finwt   | 1.278                        |

A rough interpretation is that the design has an efficiency of 1/1.278=78.3% relative to an equal probability sample taken with the same amount of stratification and clustering. The effects of the non-response weighting can be summarised by comparing the final two rows of this table. The design effect obtained using *W2Finwt* is only slightly greater than that obtained using *W1Finwt*. This means that the non-response weighting is associated with a high level of efficiency. This is because the high response rate and the fact

that response rates were quite similar among the main sub-groups led to very little variability in the non-response weights.

## 6.3 Wave 3 weights

This section explains how the data was weighted to account for the nonresponse between Waves 2 and 3.

A design weight was provided by the fieldwork consortium (this variable is called *designweight* and is available in the Wave 1 dataset). This is the reciprocal of the pupil's selection probability scaled so that the weighted and unweighted achieved sample sizes were equal.

# 6.3.1 Achieved sample

There were a total of 13,539 productive or partially productive interviews in Wave 2 (456 from independent schools and 13,083 from maintained schools). These resulted in 12,439 productive Wave 3 interviews (428 from independent schools and 12,009 from maintained schools). In addition, this includes two pupils who took part in Wave 1 but were non-responders in Wave 2 and were re-interviewed.

Pupils' non-response weights were calculated as the reciprocal of their estimated response probabilities. Following the same method used in Wave 2, these response probabilities were calculated separately for independent and maintained school pupils.

# 6.3.2 Weighting maintained school pupils

The vast majority of Wave 2 responders provided both Young Person (YP) and Main Parent (MP) interviews. This provided a large amount of data to use in non-response weighting. There was considerably less information on the small number of partially productive Wave 2 respondents. As there was also a considerable difference in the response rates between those who were fully productive and partially productive (with the fully productive respondents

having a much higher response rate) the Wave 2 weighting method of using different models for the two groups was repeated.

#### Fully productive respondents – Maintained schools

A logistic regression model was used to estimate the probabilities of each individual to respond to the survey. Data were initially weighted by the Wave 2 weight, scaled to equal the achieved sample size. Various variables were used as potential explanatory variables. Some were variables obtained from the sample frame (ethnicity, GOR etc). Others were socio-economic variables obtained from the answers to the Wave 2 questionnaire (such as single parent status, current working status, income support status etc). Additionally, some were other answers to the Wave 2 questionnaire (including use of cannabis, pupil's plans to leave school). A forward stepwise regression procedure was used to determine which variables should be included in the final model, with the final statistically significant terms being:

- Whether YP ever tried Cannabis
- Use of a home computer
- Ethnicity
- Payment for extra tuition (non-school subjects)
- Free School Meals
- Whether the YP does homework
- Job Seekers' Allowance
- Qualifications
- Whether still at same school
- Frequency of the MP's communication with the YP's teachers
- Whether YP currently thought to have special educational needs
- Suspension
- Tenure

A logistic regression model containing the variables given above plus the additional variables admission status and deprivation status was used to estimate response probabilities.

#### Partially productive respondents – Maintained schools

A logistic regression model was used to estimate the probabilities of each individual to respond to the survey. Data were again weighted by the Wave 2 weight, scaled to equal the achieved sample size. Fewer variables were available for non-response modelling – either because they hadn't been collected in Wave 2 or because sample sizes were too small to allow their use.

The same logistic regression model used in the previous wave was used with White ethnic group; Level 2 educational achievement and sex included.

#### 6.3.3 Weighting independent school pupils

As with the maintained pupils, a logistic regression model was used to estimate the probabilities of each individual to respond to the survey. Once again, data were weighted by the Wave 2 weight, scaled to equal the achieved sample size.

A forward regression approach identified whether the Main Parent has a pre-1975 O-level and a variable about the YP being happy at school as being statistically significant. In addition an interaction term between sex and type of school was forced into the model.

#### 6.3.4 Combining maintained and non-maintained weights

The final stage was to create a file containing the estimated response probabilities. The reciprocals of these probabilities gave the un-scaled nonresponse weights.

The non-response weights were scaled to have a mean of 1. The weights had low variability, mainly because of the high response rate. The weights for independent school pupils were left untrimmed, but the top and bottom 0.5% of the maintained weights were trimmed and then re-scaled. The final nonresponse weights ranged from 0.93 to 1.43 (SD=0.079), with the percentiles shown in Table 17. These were combined with the Wave 2 weights to create

66

the Wave 3 weights. After scaling to have a mean of 1 (SD= 0.533) the final Wave 3 weight percentiles described in Table 17 were obtained.

| Percentile | Non-response | Final Wave 3 |
|------------|--------------|--------------|
|            | weight       | weight       |
| MIN        | 0.93         | 0.12         |
| .5         | 0.93         | 0.14         |
| 1          | 0.93         | 0.16         |
| 2.5        | 0.94         | 0.18         |
| 5          | 0.94         | 0.23         |
| 95         | 1.16         | 1.82         |
| 97.5       | 1.26         | 2.14         |
| 99         | 1.38         | 2.56         |
| 99.5       | 1.43         | 2.99         |
| MAX        | 1.43         | 5.31         |

Table 17 Percentiles

The non-response weighting does not create a large loss of effective sample size. This is partially as the high response rate leads to low variability in the weights, but also because the non-response weights are negatively correlated with the Wave 2 weights.

# 6.4 Wave 4 weights

There were several stages to the Wave 4 weighting. Weighting was conducted for the main survey, the boost survey and a combined main and boost survey.

Both the main and boost cohorts incorporated weights accounting for the probability of being sampled to take part and a weight accounting for non response. Finally, the main and combined files were each weighted to the population.

#### 6.4.1 Main cohort Wave 4

The weights for this part of the sample incorporated weights which account for the probability of being in the sample at Wave 4, weights to account for nonresponse and finally a population weight which ensured the profile of the sample was consistent with the profile that would be expected in the survey population.

The weights used to represent the probability of being in the sample at Wave 4 are the final weights from Wave 3. There were also a small number of respondents who did not take part at Wave 3, but who did take part at Wave 1 or Wave 2<sup>19</sup>. These respondents were given their weight from the most recent wave they completed, and this was multiplied by the mean final weight from Wave 3.

The weight accounting for the probability of being in the sample at Wave 4 was initially applied. Non-response weights were then created using logistic regression to determine a probability of taking part, using variables consistent with those investigated in the preceding three waves.

The two weights were multiplied together to give an overall weight for the main cohort. This weight was applied and then the data was rim weighted to the profile shown in Table 18.

<sup>&</sup>lt;sup>19</sup> These were respondents who had either moved and been relocated for the Wave 4 fieldwork, or requested to rejoin the survey.

| Table 18 | Target Proportions for | weighting at Wave 4 |
|----------|------------------------|---------------------|
|          | ranget rependente for  | morginang at maro i |

| Category                                  | Proportion      |
|-------------------------------------------|-----------------|
| Sex                                       | 50 500/         |
| Male                                      | 50.59%          |
| Female                                    | 49.41%          |
| School type                               |                 |
| Maintained                                | 93.57%          |
| Independent                               | 6.43%           |
| -                                         |                 |
| GOR                                       |                 |
| North East                                | 5.34%           |
| North West                                | 14.86%          |
| Yorkshire and The Humber<br>East Midlands | 10.64%<br>8.91% |
| West Midlands                             | 11.43%          |
| East of England                           | 11.04%          |
| London                                    | 12.48%          |
| South East                                | 15.48%          |
| South West                                | 9.82%           |
|                                           |                 |
| Ethnicity                                 | 00.000/         |
| White/other/Not known                     | 88.86%          |
| Bangladeshi<br>Pakistani                  | 0.98%<br>2.35%  |
| Indian                                    | 2.35%<br>2.29%  |
| African                                   | 1.82%           |
| Caribbean                                 | 1.45%           |
| Mixed                                     | 2.26%           |

#### 6.4.2 Boost cohort Wave 4

For the boost cohort entering the study at Wave 4, the weight to account for the probability of being sampled to take part in the survey was the same as that assigned at the sampling stage at Wave 1.

The design weight was applied and the non-response weights calculated using CHAID to determine a probability of response, which was then inverted to give a non response weight. The variables used in the CHAID were those that were available on the administrative data.

## 6.4.3 Combining main and boost

The initial design weights at Wave 1 were trimmed and scaled. This had to be accounted for when merging the main and boost files, so that the main and boost were each correctly represented in the combined file. Different factors were applied to the main cohort and the boost cohort that adjusted for this based on the design weights at the initial sampling stage.

When combining the file, the design and non-response weights were applied to each of the main and boost files separately. Population weights were then applied so that the profile of the combined file matched the same population profile shown in Figure 1.

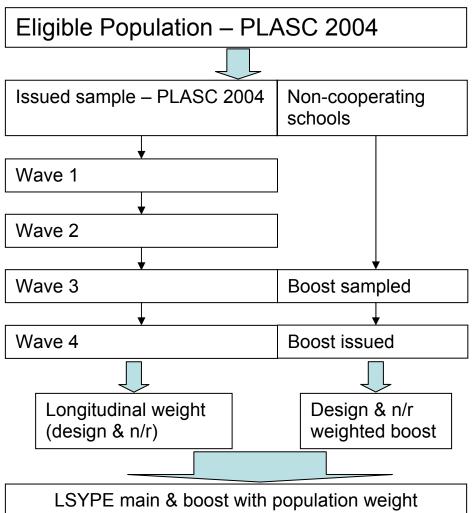

## Figure 1 Combining main and boost weights

## 6.5 Wave 5 weights

Weights to account for non-response from certain groups between Waves 4 and 5 were calculated in two stages. Firstly the design weights were selected to account for the probability of being in the sample. At Wave 5, these were the final weights from Wave 4. With these weights applied, the profile of the issued cases was then compared to that of the achieved cases, with regards to a range of variables from Wave 1. Similar to Wave 4, respondents from the main and boost cohorts had to be considered separately.

For the larger, main cohort, a logistic regression was carried out to see how well response could be predicted, however the models tested were poor predictors for non-response due to generally high response rates. The estimates generated by the model were not similar enough to the actual response rates generated among the subgroups, and so cell weighting was used instead.

A range of variables were tested, with those used for the non-response weights being combinations of sex and economic activity at Wave 4. The response rates for the groups that were used for weighting are shown in Table 19.

| Table 19 | Response rates used to calculate Wave 5 main cohort weights |
|----------|-------------------------------------------------------------|
|----------|-------------------------------------------------------------|

| Wave 4 Economic Activity          | Male   | Female |
|-----------------------------------|--------|--------|
| Full-time education               | 90.97% | 93.31% |
| Full-time work                    | 80.42% | 84.85% |
| Part work & part training         | 86.75% | 87.56% |
| Training course or Apprenticeship | 89.01% | 86.33% |
| Something else - Not NEET         | 82.81% | 81.08% |
| Something else - NEET             | 69.77% | 78.01% |

For the boost cohort, there were too few people to consider logistic regression, therefore cell weighting was also used. The variable used for the cell weighting on this occasion was whether or not the sampled young person was studying for A Levels at Wave 4. The response rates within the groups are shown in Table 20.

 Table 20
 Response rates used to calculate Wave 5 boost cohort weights

| Study at Wave 4       | Response rate |  |
|-----------------------|---------------|--|
| Not studying A Levels | 56.21%        |  |
| Studying A Levels     | 72.86%        |  |

To obtain the final non-response weights, the inverse of the response rate was taken for each subgroup, and multiplied by the design weight to achieve the final non-response weight. A final weight was then applied using rim weighting in order to match the profile of the respondents to that of the population. The target profiles are shown in Table 21.

| Categories               | Proportion |
|--------------------------|------------|
| Sex                      |            |
| Male                     | 50.59%     |
| Female                   | 49.41%     |
| GOR                      |            |
| North East               | 5.34%      |
| North West               | 14.86%     |
| Yorkshire and The Humber | 10.64%     |
| East Midlands            | 8.91%      |
| West Midlands            | 11.43%     |
| East of England          | 11.04%     |
| London                   | 12.48%     |
| South East               | 15.48%     |
| South West               | 9.82%      |
|                          |            |
| Ethnic Group             |            |
| White/other/Not known    | 88.86%     |
| Bangladeshi              | 0.98%      |
| Pakistani                | 2.35%      |
| Indian                   | 2.29%      |
| African                  | 1.82%      |
| Caribbean                | 1.45%      |
| Mixed                    | 2.26%      |

Table 21Target proportions for weighting at Wave 5

## 6.6 Wave 6 weights

Weights to account for non response from certain groups between Waves 5 and 6 were calculated in two stages. Firstly, the design weights were selected to account for the probability of being in the sample. At Wave 6, these were the final weights from Wave 5. With these weights applied, the profile of the issued cases was then compared to that of the achieved cases, with regards to a range of variables from earlier waves.

There were two sections to the weighting. The first part was among those who took part in the study at Wave 5, and the other was among those who did not (Wave 5 skippers).

For those who took part in the previous wave, CHAID was used to identify groups who had statistically significant differing response rates. These included combinations of:

- Number of different contact details provided at previous wave
- Whether given permission to link answers with Department for Work and Pensions data
- Month of interview in previous wave
- Tenure in previous wave
- Mode of completion in previous wave
- Whether going to school or college at previous wave and level of qualification being studied
- How well teachers expected them to do in their Year 11 or earlier
   exams
- Whether applied for higher education in previous year
- Likelihood of voting in next general election

For those who skipped the Wave 5 survey, logistic regression looked at response propensities, and those that were found to be significantly related to response likelihood were:

- Number of different contact details provided by respondent at Wave 4
- Whether still living at same address in Wave 3 and Wave 4
- How likely they were to apply to university to do a degree in Wave 4.

Their propensity to respond was inverted to give a non response weight, which was multiplied by their final weight from the previous wave in which they took part.

The final weighted data for Wave 6 was compared to the weighted profiles for the previous waves to ensure that the key demographic variables were still in line with previous surveys.

# 6.7 Wave 7 weights

As with the previous wave, Wave 7 weighting involved 2 stages. Firstly, the design weights were applied, which accounted for the probability of being in the sample. For this wave, the final weights from the Wave 6 were used as the design weights. With these weights applied, the profile of the issued cases was compared with that of the achieved cases, with regards to a range of variables from the previous wave.

A logistic regression was carried out to estimate the probability of response among key groups that were associated with non-response or those considered to be of importance to be controlled for between the waves. These looked at the respondents' situation in the previous wave and how the sample compared on a range of measures. The final criteria that were controlled for were:

- Sex
- Ethnic group (with 'White', 'Other', 'Not known' combined)
- Tenure at Wave 6
- Survey mode at Wave 6 (internet, telephone or face-to-face)
- Interview month at Wave 6
- Higher Education application status at Wave 6
- Whether tried Cannabis by Wave 6 interview
- Whether had sex and at what age by Wave 6 interview

To obtain the final non response weights, the inverse of the probability of response was taken, and multiplied by the design weight to achieve the final non response weight. This was then trimmed at the 2nd and 98th percentile to remove any extreme weights, and then scaled to the achieved sample size.

Checks were done by comparing various statements for respondents who took part in Wave 7 with the Wave 7 weight applied, against those who took part in Wave 6 with the Wave 6 weight applied and assessed for similarities. None of the estimates looked at were considered to be out of an acceptable range of similarity.

No population weights were applied at Wave 7, as it was no longer possible to identify the up to date characteristics of the eligible population.

### 6.8 Weights to use in analysis

Every LSYPE wave with deposited data has an accompanying weight which is appropriate for analysis contained within a single wave. Where caution must be applied is where variables from multiple waves are used in a single piece of analysis. If this is the case, the general rule is always to use the weight from the most recent wave that a variable has been taken from. For example, if a cross-tabulation of attitude to school at Wave 1 by higher education application status at Wave 6 is completed then a weight from Wave 6 is required in order to complete robust analysis. This more recent weight is required to compensate for the demographic structure of the cohort changing over time as not all Wave 1 respondents remained in the study until Wave 6.

In some LSYPE datasets some specialist weights are additionally included to take account of particular situations. One example of this was the introduction of the sample boost at Wave 4, where in some cases additional weights are provided both with and without the boost cohort. Choice of weight in this situation should be made depending on whether variables from Waves 1, 2 or 3 are being used, as the boost cohort will not have variables from these three waves available. If such variables are being used then the boost cases should be excluded if the option is available.

There is an additional scenario with extra weights to cope with the introduction of young people who skipped particular waves of the study. As these "skippers" will not have responses to questions from the wave they missed, a weight with these "skippers" removed should be used if looking across waves. If analysis is only focused on a single wave then skippers can be included without any loss of accuracy.

# 6.9 Specifying the sample design

For more robust analysis (such as standard errors) it is preferential to specify the sample design. SPSS requires an additional module called 'complex samples' to specify the sample design. Box 3 provides the commands in both SPSS and STATA needed to specify the sample design.

## Box 3 Syntax to specify the sample design

This example is based on Wave 1 variables . SPSS COMMAND: CSPLAN ANALYSIS /PLAN FILE='enter file path and file name here.csaplan' /PLANVARS ANALYSISWEIGHT=W1FinWt /PRINT PLAN /DESIGN STRATA= SampStratum CLUSTER= SampPSU /ESTIMATOR TYPE=WR.

### STATA COMMAND:

svyset [pweight=w1fintwt],psu(SampPSU) strata(SampStratum)

# 7 DATA LINKAGE

The LSYPE data has been linked to administrative data held on the National Pupil Database (NPD). The NPD is a pupil level database which matches pupil and school characteristic data to pupil level attainment.

We have also linked to school level indicators such as school size, proportion of pupils gaining 5 or more GCSEs at grades A\*-C and truancy rates, and to geographical indicators such as the Index of Multiple Deprivation (IMD), the Income Deprivation Affecting Children Index (IDACI) and urban/rural indicators.

More detail on the three types of administrative data files currently linked to LSYPE can be found below. They can all be linked to the deposited survey data using *surveyid*.

# National Pupil Database

The majority of pupils sampled from maintained schools have been linked to their NPD records. This file includes data on pupils' attainment at Key Stage 2, Key Stage 3 and Key Stage 4 and data about the pupil such as free school meal eligibility and Special Education Needs (SEN) status.

## School Level Data

This contains information about the school each sample member attended at the sampling stage, and where we have linked to NPD, information about the primary school attended by the young person at Key Stage 2.

## Geographical Data

Data from the National Statistics Postcode Directory (NSPD) have been linked by postcode. A small number of non-disclosive variables are included in the family background files for each wave.

Due to the potentially disclosive nature of some of these variables, the main linked administrative data described above have not been included on the deposited LSYPE files. A reduced version has been deposited and includes information relating to number of school moves, free school meal eligibility, SEN and Key Stage 2 and 3 results.

Researchers requiring access to the fuller linked administrative files should contact DfE directly. Data are only available to approved researchers who make a request to DfE using the Confidentiality Agreement form available with LSYPE documentation on the UK Data Archive

(<u>http://www.esds.ac.uk/findingData/snDescription.asp?sn=5545#doc</u>) or from team.longitudinal@education.gsi.gov.uk.

It should be noted that later waves of LSYPE have included consent questions to enable linking between LSYPE data and data held by the Department for Work and Pensions and the Department for Business Innovation and Skills. Whilst consent has been obtained for this additional linking and was already held for additional attainment information beyond Key Stage 4, as of November 2011 these data are not yet available.

# 8 APPENDIX A QUESTIONNAIRE AND DATA PROBLEMS

The following tables describe some of the problems identified during Waves 2 to 7 and also includes a column to identify what action was taken in relation to the data.

| Variable / section | Problem identified                                            | Action taken                                                                                                    |
|--------------------|---------------------------------------------------------------|----------------------------------------------------------------------------------------------------|
| W2Modap3a          | Question not asked if respondent did not say "yes" at Modap2. | Two variables have been<br>created one for:<br>1) BMRB data only, and one for<br>2) All company data but filtered<br>for Modap2 = "yes" |
| W2Disc1a           | Question missing from the script                              | Variable in dataset only<br>includes data collected by<br>BMRB                                                                          |
| W2NumAlev          | There was a problem in the creation of the sample             | Data from respondents who did                                                                                                    |
| &                  | variable that meant that most respondents were not            | pass the filter has been left in                                                                                                    |
| W2NumGCSE          | asked these questions.                                        | the dataset                                                                                                    |
| W2Hrefper          | In a small number of cases (c.25) the Hrefper                 | Data left in for both                                                                                                    |
|                    | questions were answered by both parents.                      | respondents.                                                                                                    |

## Table 22Problems with Wave 2 questionnaire

### Table 23 Problems with Wave 3 questionnaire

| Variable /<br>section         | Problem identified                                                                                                    | Action taken                                                                                                    |
|-------------------------------|----------------------------------------------------------------------------------------------------|----------------------------------------------------------------------------------------------------|
| W3Plann16YP                   | NOP and BMRB used different filters therefore small<br>number of respondents from NOP issued sample did<br>not answer this question.                                                       | These variables are left in the dataset and a missing value has been added to identify the                                                                                             |
| W3RetedYP                     | NOP and BMRB used different filters therefore small<br>number of respondents from NOP issued sample who<br>should have answered the W3Plann16 variable<br>actually answered this variable. | problematic cases on the<br>variable W3Plann16YP. Further<br>to this a new variable has been<br>derived (W3Plan16YP) that<br>incorporates both<br>W3Plann16YP and<br>W3RetedYP.        |
| W3Exclude                     | This variable was actually used for text fill purposes rather than to measure whether a young person had been excluded from school.                                                        | This variable has been removed from the datasets.                                                                                                    |
| W3AwareEMA<br>&<br>W3ApplyEMA | 2 cases had not answered w3ApplyEMA when they should have been asked.                                                                                                    | Due to the routing of these<br>questions it was apparent that<br>these cases suggested they<br>were not aware of EMA (in<br>W3AwareEMA) therefore have<br>been set to No in W3ApplyEMA |

Table 24

Problems with Wave 4 questionnaire

|                                                                                                    | Problems with wave 4 questionnaire                                                                                                    |                                                                                    |
|----------------------------------------------------------------------------------------------------|----------------------------------------------------------------------------------------------------|------------------------------------------------------------------------------------|
| Variable / section                                                                                                    | Problem identified                                                                                                    | Action taken                                                                       |
| W4NEETStatYP0a<br>to<br>W4NEETStatYP0g;<br>W4NEET12YP                                                                                  | There was a mistake in the filter for the 2 NEET<br>questions in the Word questionnaire. The filter in<br>the Word questionnaire was:<br>$\{IF \ NEET \ (MainAct2 = 1 \ OR 2 \ OR 4) \ AND \ (HARMCHECK <> 2) \ AND \ (ExamChk = 2 \} \ However the filter should have been:\{IF \ NEET \ (MainAct2 = 1 \ OR 2 \ OR 4) \ AND \ (HARMCHECK <> 1) \ AND \ (ExamChk = 2 \} \ The script used by BMRB/MORI used the correct filter throughout fieldwork but the NOP script used the filter from the Word questionnaire at the beginning of fieldwork. As a result of this there are 35 cases who are missing from NEETStat and NEET12 who should have been asked these questions.$                              | The cases have been coded<br>to -997 'Script error'                                |
| W4TrainingYP                                                                                                    | The filter in the Word questionnaire for the Training question is wrong. The filter before Training in the Word was as follows:<br>(Mainact =2 OR Mainact2=3) & (jobcol =2 OR jobcol=-1) & examchk=2<br>The problem with this filter is that respondents who are in part time employment (mainact2 = 3) never get asked jobcol and therefore can never qualify for the filter. The BMRB/MORI script didn't follow the word questionnaire and instead used the following filter:<br>(Mainact2 = 3 & examchk=2) OR (Mainact =2 & (jobcol =2 OR jobcol=-1) & (examchk=2))<br>The NOP script did use the filter in the Word questionnaire and as a result 113 respondents were not asked the Training question. | None                                                                               |
| W4HE1YP0a<br>W4HE1YP0b                                                                                                    | At some point during the post pilot drafting for YCS<br>and Lsype W4 the word "don't" failed to be deleted<br>as intended from the Lsype Word questionnaire.<br>However, as the BMRB script ran off the YCS<br>version, their CAPI programme matched the YCS<br>Word questionnaire as intended. The NOP script<br>matched the mistaken Lsype word questionnaire.                                                                                                    | None. Users should note this<br>when looking at either or both<br>of the variables |
| W4HEDecnYP<br>W4Benefits_1 -<br>W4Benefits_18<br>W4Costs_1 -<br>W4Costs_18<br>W4HeCon_1 to<br>W4HeCon_24<br>W4Debtatt1 -<br>W4Debtatt6 | There are a small number of cases (max 3) who<br>have given responses to these variables when<br>routing checks indicate that they should not have<br>done. Their information has been retained in the<br>relevant variables.                                                                                                    | None                                                                               |
| Second parent<br>questions                                                                                                    | BMRB/MORI only - At the beginning of fieldwork<br>the BMRB script was not identifying the presence<br>of second parents in the household. This could not                                                                                                    | None. Any missing data will be coded appropriately                                 |

| Variable / section     | Problem identified                                                                                                    | Action taken                                                                                                    |
|------------------------|----------------------------------------------------------------------------------------------------|----------------------------------------------------------------------------------------------------|
|                        | be picked up at the testing stage as it was<br>something that only affected the live script version<br>not the practice version that is used for testing.<br>Most of this information was retrieved through re-<br>interviewing.      |                                                                                                    |
| W4KS4check1YP          | At the beginning of fieldwork the NOP script was<br>not pointing correctly at the sample column holding<br>the information about the young person's<br>attainment. Most of this information was retrieved<br>through re-interviewing. | None                                                                                                    |
| W4AlevuniYP            | For NOP cases the filter for this question was<br>incorrectly placed within a previous filter which<br>meant that although criteria were sometimes<br>correct a lot of respondents did not get the chance<br>to meet those criteria.  | A flag variable<br>(W4AlevflagYP) has been<br>created to indicate whether<br>the YP should have been<br>asked the question. |
| StemAtt to<br>Fundstud | Some NOP cases miss these questions due to an early script error which was resolved on the later releases.                                                                                                    | Coded as script error                                                                                                    |
| EverDDA                | NOP filter was placed within a previous filter.                                                                                                    | Coded as script error                                                                                                    |
| Exten2                 | NOP filter for this question was placed in the wrong position which meant that the question could not be asked.                                                                                                    | Coded as script error                                                                                                    |

### Table 25Issues with Wave 5 data

| Variable / section                                     | Problem identified                                                                                                    | Action taken                                                                          |
|--------------------------------------------------------|----------------------------------------------------------------------------------------------------|---------------------------------------------------------------------------------------|
| W5Shgint                                               | BMRB/Gfk-NOP edited the responses for a small<br>number of cases where the young person had<br>refused to say whether a household member was<br>present in the household. This mainly applies to the<br>young person's parent. This has led to a number of<br>discrepancies when comparing those who appear to<br>have a parent present in the household with the<br>cases who have responded to the 'Parent' section of<br>the interview | The variable W5ShgintFlag<br>indicates the cases whose<br>responses have been edited. |
| Household Grid                                         | A small number of young people completing the<br>online survey were 'swerved' around the household<br>section as it was felt that the interviewer notes about<br>household members would not be understood by the<br>respondent.                                                                                                    | Coded to -999 in the relevant variables                                               |
| W5gender and<br>W5relation<br>(Household Grid<br>file) | Where a person is no longer living in the household<br>there is inconsistency regarding whether their<br>sex/gender has been retained in the grid or has been<br>coded to 'not applicable'.                                                                                                    | None                                                                                  |
| W5relation                                             | At Wave 5 there are fewer categories for the<br>person's relationship to the young person than in<br>previous waves. This is because of the nature of the<br>mixed modes data collection where it may have been<br>sensitive to allow the respondent to see more<br>detailed categories.                                                                                                    | None                                                                                  |

| Variable / section                                                                                                    | Problem identified                                                                                                    | Action taken                                                                                                    |
|----------------------------------------------------------------------------------------------------|----------------------------------------------------------------------------------------------------|----------------------------------------------------------------------------------------------------|
| W5anyconb<br>W5anycon                                                                                                    | In the questionnaire, this question referred<br>specifically to financial problems that the young<br>person might encounter if they decided to go to<br>university. However, many of the backcoded 'other'<br>responses refer to problems that are not related to<br>financial issues.<br>Conversely, many young people gave responses<br>relating to financial problems when answering<br>W5anycon, which asked about problems other than<br>costs and finance. | None, retained responses as<br>given by the young person.<br>Anyone analysing these<br>variables may want to<br>consider using both sets of<br>responses.                       |
| W5BenftsYP0a to<br>W5BenftsYP0i                                                                                            | Backcoding of 'other' responses in the Benfts<br>variables means that the numbers of people<br>answering the follow-up benefits questions do not<br>always match up.                                                                                                    | None, it was not appropriate<br>to code these cases to 'script<br>error' since the young<br>person had responded<br>'other', meaning that correct<br>routing had been followed. |
| w5ifuni                                                                                                    | 128 cases who didn't give a valid response in<br>Unisubb were then routed to answer W5IfUni. The<br>majority were completing the web survey where it is<br>possible to enter a non-valid response (such as<br>entering a space) and then to be routed as if a valid<br>response had been given.                                                                                                    | A flag variable W5IfuniFlag<br>has been created to<br>distinguish those who<br>answered W5IfUni having<br>given a valid response from<br>those who were incorrectly<br>routed.  |
| W5EdExSubYP0a<br>to<br>W5EdExSubYP0d<br>W5CITYSubYP0a<br>to<br>W5CITYSubYP0a<br>to<br>W5CITYSubYP0a<br>to<br>W5CITYSubYP0a | As above, there is some inconsistency where the young person has entered an invalid response but the routing has taken them through to the follow-up question.                                                                                                    | None                                                                                                    |
| W5mselfYP /<br>W5mmanysYP<br>W5fselfYP /<br>W5fmanysYP                                                                     | For self employed people<br>W5mselfYP/W5mmanysYP and<br>W5fselfYP/W5fmanysYP don't always correlate, but<br>the data collection allowed this.                                                                                                    | None                                                                                                    |
| Parental<br>employment<br>questions                                                                                        | Users should note that all information relating to parental employment is provided by the young person at Wave 5                                                                                                    | None                                                                                                    |
| SIC and SOC coding                                                                                                    | With the introduction of a self-completion element to<br>the survey SIC and SOC coding became slightly<br>more difficult. Interviewers are experienced in<br>collecting the correct information that is needed for<br>this type of coding and will probe where necessary,<br>therefore responses to the web survey were more<br>difficult to code than the others and there may end                                                                              | None                                                                                                    |

| Variable / section      | Problem identified                                                                                                    | Action taken                   |
|-------------------------|----------------------------------------------------------------------------------------------------|--------------------------------|
|                         | up being a higher proportion of uncodable responses for this mode at Wave 5                                                                                                    |                                |
| Variables with low file | numbers that have been combined with other categ                                                                                                    | ories and removed from the     |
| W5AnyconYP0g            | Responses of young people who mentioned mental<br>health problems have been combined with<br>W5AnyconYP0f 'YP: Potential problems at university<br>- Health problems (including mental<br>health)/disability'.                      | W5AnyconYP0g not in<br>dataset |
| W5AnyconYP0m            | Responses of young people who mentioned drug<br>problems have been combined with W5AnyconYP0z<br>'YP: Potential problems at university – Other<br>answers'.                                                                         | W5AnyconYP0m not in<br>dataset |
| W5NEETProbYP0f          | Responses of young people who mentioned 'YP:<br>Barriers to becoming EET - Have my own children/<br>pregnant' have been combined with<br>W5NEETProbYP0a 'YP: Barriers to becoming EET -<br>Caring responsibilities'.                | W5NEETProbYP0f not in dataset  |
| W5NEETProbYP0i          | Responses of young people who mentioned 'YP:<br>Barriers to becoming EET - Mental health problems'<br>have been combined into W5NEETProbYP0h 'YP:<br>Barriers to becoming EET - Disability/ health<br>problems'.                    | W5NEETProbYP0i not in dataset  |
| W5HEsub5YP              | Young people who were coded to 'DV: Subject area<br>of degree would like to study: Agriculture & related<br>subjects' have been combined with W5HEsub4YP<br>'DV: Subject area of degree would like to study:<br>Veterinary science' | W5HEsub5YP not in dataset      |

Table 26Issues with Wave 6 data

| Variable / section | Problem identified                                                                                                    | Action taken                                                |
|--------------------|----------------------------------------------------------------------------------------------------|-------------------------------------------------------------|
| w6BenftsYP0b       | Two young people who are not employed have<br>responded to this question, although the question<br>specifies that it is referring to those who receive it<br>'not as an unemployed person'. Their responses<br>have been retained in the data.                                                                                                    | None                                                        |
| W6SexAgeYP         | A small number of young people responded with<br>very low ages to this question about age that they<br>had first consensual sex.                                                                                                    | These responses have been coded into category 1 'Under 14'. |
| W6SexSafeOften     | These multicoded variables include a third<br>response 'Not applicable (respondent defined)'.<br>Therefore these variables have three categories<br>(1=Yes, 2=No, 3=N/a respondent defined') rather<br>than the two that would normally be expected with<br>binary multicoded variables.                                                                                                    | None                                                        |
| W6Wrk12YP          | This question has been asked of the young<br>person and parents in previous waves. However,<br>in Wave 6 there was no response option for self<br>employed young people who don't employ<br>anyone else. It may be that they responded 'Don't<br>know' instead. In derived variables that include<br>this variable, anyone who is coded 'Don't know' is<br>coded to 0 employees in the derived variable. | None                                                        |
| Household Grid     | A small number of young people completing the<br>online survey were 'swerved' around the<br>household section as it was felt that the<br>interviewer notes about household members<br>would not be understood by the respondent.                                                                                                    | Coded to -999 in the relevant variables                     |

Table 27 Issues with Wave 7 data

| Variable / section                                                                                                    | Problem identified                                                                                                    | Action taken                                                     |
|----------------------------------------------------------------------------------------------------|----------------------------------------------------------------------------------------------------|------------------------------------------------------------------|
| w7NEETEduYP<br>w7NEETWrk2YP<br>w7AppEnableYP<br>w7AppBensYP<br>w7NEETDifOYP<br>w7BullyDiscriminationYP<br>w7BullyConsiderYP<br>w7NumChiYP<br>w7NEETMainJ<br>w7OwnChi2 | Unspecified routing problem led some respondents to incorrectly miss these questions.                                                                                                    | Responses coded -997<br>"Script error".                          |
| w7QuaWageYP                                                                                                    | A small number of responses to this question were missing from the final dataset.                                                                                                    | Responses coded -998<br>"Missing data - Question not<br>asked".  |
| w7AlcEverYP                                                                                                    | A small number of respondents were not asked<br>this question due to a problem with a variable<br>from a prior wave which should have been<br>considered in routing respondents to this<br>question. | Responses coded -996<br>"Problem with feed forward<br>variable". |

| Variable / section                                                | Problem identified                                                                                                    | Action taken                                                                                                    |
|-------------------------------------------------------------------|----------------------------------------------------------------------------------------------------|----------------------------------------------------------------------------------------------------|
| W7SexSafeOftenYP<br>W7SexSafeOftenOYP<br>W7SexSafeOftenO2YP       | These multicoded variables include a third<br>response 'Not applicable (respondent defined)'.<br>Therefore these variables have three categories<br>(1=Yes, 2=No, 3=N/a respondent defined')<br>rather than the two that would normally be<br>expected with binary multicoded variables.                                                                                                    | None                                                                                                    |
| w7BenftsYP0e                                                      | Despite correct routing being present in the<br>questionnaire, this question was incorrectly<br>asked only of respondents who declared their<br>children at this wave. This meant that<br>respondents who mentioned their children at<br>Wave 6 and had no further children to mention<br>at Wave 7 were not routed to this question.                                                                                                    | As Child Benefit is not<br>means tested it is a fair<br>assumption that all the<br>young people who were<br>claiming it at Wave 6 would<br>still be claiming it at Wave<br>7. To enforce that<br>assumption the variable<br>w7BenftsYP0e was<br>removed from the dataset<br>and replaced by the derived<br>variable w7Benfts0e. |
| w7UnEmBenYP<br>w7IncSupYP<br>w7SkDsBnYP<br>w7FamilyYP<br>w7CCTCYP | Some respondents missed the opportunity to<br>declare benefits in w7BenftsYP and instead<br>chose to mention them in the non-dataset<br>question BenftsO. The responses to this<br>question were back-coded into w7BenftsYP and<br>should have been used in the routing to<br>w7UnEmBenYP, w7IncSupYP, w7SkDsBnYP,<br>w7FamilyYP and w7CCTCYP. Unfortunately<br>this last routing did not correctly function and so<br>a small number of cases missed these follow-up<br>questions. | Responses coded -997<br>"Script error - Free text<br>response not routed to<br>supplementary question".                                                                                                    |

# 9 APPENDIX B UPDATES TO WAVE 1 AND WAVE 2

Tables 28 and 29 below highlight some variable name changes that have been made on the data since archiving. These changes form part of an overall update to Waves 1 and 2 which took place in May 2008.

| Table 28 | Updates to Wave 1 data |
|----------|------------------------|
|----------|------------------------|

| Variable / section | Problem identified                                             | Action taken |
|--------------------|----------------------------------------------------------------|--------------|
| W1incareHH         |                                                                | W1InCarHH    |
| W1intypeHH         | These variables have been renamed to ensure consistency across | W1InTypHH    |
| W1evercarMP0i      | all waves                                                      | W1whencarMP  |
| W1scomad2HS        |                                                                | W1scomadi2HS |

Table 29

Updates to Wave 2 data

| Variable /<br>section | Problem identified                                                          | Action taken  |
|-----------------------|-----------------------------------------------------------------------------|---------------|
| W2OwgherMP            |                                                                             | W2OwherMP     |
| W2Ben4bMP             |                                                                             | W2Ben4AQbMP   |
| W2Mhelp 1MP           | <b>_</b>                                                                    | W2Mhelp1MP0a  |
| W2scomad2HS           | These variables have been renamed to ensure consistency<br>across all waves | W2scomadi2HS  |
| W2OutschYP            |                                                                             | W2OutschnYP   |
| W2YouBulYP0a          |                                                                             | W2youbulnYP0a |
| W2YouBulYP0b          |                                                                             | W2youbulnYP0b |
| W2YouBulYP0c          |                                                                             | W2youbulnYP0c |
| W2YouBulYP0d          |                                                                             | W2youbulnYP0d |
| W2YouBulYP0e          |                                                                             | W2youbulnYP0e |
| W2SCwhopreYP0a        |                                                                             | W2dwhopreYP0a |
| W2SCwhopreYP0b        |                                                                             | W2dwhopreYP0b |
| W2SCwhopreYP0c        |                                                                             | W2dwhopreYP0c |
| W2SCwhopreYP0d        |                                                                             | W2dwhopreYP0d |
| W2SCwhopreYP0e        |                                                                             | W2dwhopreYP0e |
| W2SCwhopreYP0f        |                                                                             | W2dwhopreYP0f |
| W2SCwhopreYP0g        |                                                                             | W2dwhopreYP0g |
| W2SCwhopreYP0h        |                                                                             | W2dwhopreYP0h |
| W2carehrs2YP          |                                                                             | W2carehr2YP   |

# **10 APPENDIX C INDEX FILE**

The LSYPE Index file is not deposited in the archive and is only available to approved researchers who make a request to DfE using the Confidentiality Agreement form available with LSYPE documentation on the UK Data Archive (http://www.esds.ac.uk/findingData/snDescription.asp?sn=5545#doc) or from team.longitudinal@education.gsi.gov.uk.

The Index file is a longitudinal file containing information of all household members including the young person, collected at Waves 1 to 7. The sample consists of the sample member (known as the Young Person) who was present and interviewed at Wave 1 and any members of their household who were present in the household at Wave 1 or any subsequent wave. This file is deposited as a hierarchical file containing one row for each individual who has ever appeared in the household.

The Wave 1 data forms the basis of the file and has been updated with the information from the subsequent waves. Therefore if a household member moved out of the household at any wave their details are still held in this file. If a new member has entered the household, the Index file is updated to include their information. This file represents all the 15,770 young people who participated in the study at Wave 1 plus 352 Wave 4 boost cases, and also represents all members of the young person's household identified at any wave.

The Index file contains individual identifiers (such as the person number of the respondents at all waves) and fixed characteristics (such as age, sex and relationship to the young person). The variables included in this file are described in more detail in Section 10.2.

The individual details pertaining to the young person, the main parent and the second parent (such as marital status and family composition) are available on the cross-sectional files (Waves 1 to 4). These variables have been

87

derived from the Household Grids and are included on the family background files and the parental attitudes files corresponding to each wave.

# 10.1 How to use the Index file

The Index file includes individual level identifiers for the young person, main parent and the second parent (where applicable) which identify their position within the Household Grid. The young person is always fixed as person one in all households and can be identified by selecting on the variable *HHID=1*. Both the main and second parent can take any position within the index file but can be identified for each wave using the variables *WxMAINRES* (for the main parent) and *WxSECORES* (for the second parent). This only applies to Waves 1 to 4, since from Wave 5 main and second parents were no longer identified in the interview. Similarly, the history respondent can take any position within the Index file and can be identified for each wave using the variables *WxHISTRES*.

Users who wish to create person specific datasets i.e. with mother only responses or with second parent only responses can use a combination of the variables discussed in Sections 8.2.16 to 8.2.19.

The six variables *WxHHRESP* indicate whether there is information for an individual household member at a particular wave.

Survey level information is also available relating to Wave 1 to 4, providing users with an overall indication of response for each respondent (i.e. main/second parent, young person and history respondent) These variables are discussed in more detail in Section 10.2.22 onwards and will help users interested in longitudinal analysis of the data.

# **10.2 Variable descriptions**

The first two letters of each variable contained within this dataset indicates the wave of the survey the variable refers to (for example, W1 refers to Wave 1

88

information and W4 refers to Wave 4 information), with the exception of the variable *NW3SPINT* (described in detail in Section 10.2.13).

Missing values within the Index file follow the same definitions as those described in Box 2 in Section 5.11.

For ease of reference, the cross-sectional variables are described below and are referred to as Wx within this user guide, where applicable<sup>20</sup>. Details of how the derived variables have been constructed are provided in Appendix D.

## 10.2.1 surveyID

This is a unique household level identifier that can be used to merge this data and other deposited LSYPE datasets to each other<sup>21</sup>.

## 10.2.2 HHID

This variable has been created as a 'fixed' person number across all waves. This was necessary as some household members were found to have swapped positions within the Household Grid between waves, although the majority of household members (including the main and second parent respondents) remain in the same position across all waves. Households that had swapped positions have been amended on the cross-sectional files and all will correspond with this variable.

### 10.2.3 Age

At Wave 1 each household member was asked their age and this variable records their answers. This variable is fixed based on the Wave 1 data but has been updated were possible with information collected at subsequent waves if details were missing at Wave 1. Dates of birth were collected in some subsequent waves (collected for all members at Wave 2 and new household members at Waves 3 and 4) and age was calculated using a combination of the date of birth and the Wave 1 interview date.

<sup>&</sup>lt;sup>20</sup> In the dataset 'x' should be replaced with the numerical value representing the wave of interest

<sup>&</sup>lt;sup>21</sup> See Box 5 for examples of how to match the Index File to the available cross-sectional datasets

## 10.2.4 Hdobm and Hdoby<sup>22</sup>

These variables identify the month and year of birth of all young persons, collected at the Wave 1 interview. Details of a household members' date of birth were only collected from Wave 2 and updated at Wave 3 and Wave 4 for any new respondents. These variables will therefore not include information for household members (other than the young person) who only responded at Wave 1 or who joined the household after Wave 4.

### 10.2.5 Sex

This variable is fixed across waves and refers to the sex of the individual identified within the household. This variable is fixed even for respondents who had swapped positions within the household as the Index file uses the variable *HHID* to form the longitudinal structure. The variable uses the Wave 1 data as a starting point and is updated accordingly with any new household members identified in subsequent waves.

### 10.2.6 ReltoYP

This variable identifies the relationship of each household member to the Young Person at Wave 1 (or at the first wave in which they joined). Whilst it is possible for relationships to change over time (due to their subjective nature), this is not captured within the Index file. Any users interested in identifying changes in relationships should refer to the wave specific Household Grids available. At Waves 5, 6 and 7 less detailed information was collected about the household member's relationship to the Young Person, so anyone joining the household after Wave 4 is coded to -989 in this variable.

### 10.2.7 ReltoYP2

This variable contains similar information to ReltoYP but is based on the reduced coding scheme for this question at Waves 5, 6 and 7. For those who were in the household prior to Wave 4, ReltoYP has been recoded into the

<sup>&</sup>lt;sup>22</sup> It is possible that there are slight discrepancies between reported age and the Hdobm and Hdoby variables. This will mainly be were the day of birth results in a household member being a year younger or older when compared to the date of interview.

reduced categories. For those who have joined the household after Wave 4 the information is taken directly from the interview response.

## 10.2.8 WxMainres

This variable can be used to identify the position of the main parent within the household and corresponds to *WxHhid*. This variable is at the household level; therefore all members of a household will have the same value unless they were not present at a specific wave.

## 10.2.9 WxSecores

This variable shows the position of the second parent (if applicable) and refers to the Household Grid position as shown at  $W_{\underline{x}}$ Hhid. This variable is at the household level; therefore all members of a household will have the same value unless they were not present at a specific wave.

# 10.2.10 WxHistres

This variable shows the position of the person who answered the History questionnaire and refers to variable  $W_{\underline{x}}$ *Hhid*. This variable is at the household level; therefore all members of a household will have the same value unless they were not present at either Wave 1, Wave 2 or were not included as a boost case at Wave 4<sup>23</sup>.

# 10.2.11 WxMPint

This variable identifies whether the Main Parent interview was conducted at wave  $x^{24}$ . The variable is at the household level and as such all members of a household will have the same value unless they were not present at the wave in question<sup>25</sup>.

<sup>&</sup>lt;sup>23</sup> The history section was not included in the Wave 3 interview

<sup>&</sup>lt;sup>24</sup> Users should note that this variable does not indicate whether the interview section was partially or fully completed by the respondent.

<sup>&</sup>lt;sup>25</sup> See Appendix D, Section A for details on how this variable and the variables discussed in sections 8.2.11 to 8.2.14 were derived

#### 10.2.12 WxSPint (Waves 1, 2 and 4 only)

This variable shows whether the Second Parent interview was conducted at Wave *xError! Bookmark not defined.*. The variable is at the household level and as such all members of a household will have the same value unless they were not present at the wave in question. Please note that at Wave 4 it was possible for the main parent to answer the second parent questions. Due to this the variable W4SPINT includes some additional categories which indicate who completed the Second Parent interview.

#### 10.2.13 NW3SPint

As discussed in Section 4.3, the Second Parent interview was not collected at Wave 3; however it was possible for a second parent to be present during the Main Parent interview. This variable was specifically derived to identify households where interviews were conducted jointly with both the main and the second parent or with just the main parent**Error! Bookmark not defined.**. This variable uses a slightly different naming convention to highlight the difference between this and the variables described in Section 10.2.11.

### 10.2.14 WxYPint

This variable shows whether the Young Person interview was conducted at Wave *xError! Bookmark not defined.*. The variable is at the household level and as such all members of a household will have the same value unless they were not present at the wave in question.

### 10.2.15 WxHistint (Waves 1, 2 and 4 only)

This variable shows whether the History Section was conducted at Wave *xError! Bookmark not defined.* and is reported at a household level<sup>26</sup>. All members of a household will therefore have the same value unless a household member was not present at a specific wave.

<sup>&</sup>lt;sup>26</sup> The History Section did not form part of the Wave 3 interview.

### 10.2.16 WxMother

This variable is at individual level and records who within the household was the mother (natural, adoptive, step or foster) of the young person at Wave *x*.

## 10.2.17 WxFather

This variable is at individual level and records who within the household was the father (natural, adoptive, step or foster) of the young person at Wave *x*.

### 10.2.18 WxMPMother/WxMPFather

These variables are at individual level and identify which parent answered the Main Parent section at each wave. There can only be one main parent interviewee at each wave, therefore if this is the mother then the variable  $W\underline{x}MPF$  ather will be set to -91 and vice versa. If the household member is not the main or second parent then they will be set to -95 within these variables. Table 30 provides an example of how this information may look for a typical family.

 Table 30
 Example data showing how to identify the main parent

| HHID | W1HHID | ReltoYP | Sex | W1MOTHER * | W1FATHER | W1MPMOTHER ** | W1SPFATHER |
|------|--------|---------|-----|------------|----------|---------------|------------|
| 1    | 1      | -91     | 1   | -91        | -91      | -95           | -95        |
| 2    | 2      | 8       | 2   | 1          | -91      | 1             | -91        |
| 3    | 3      | 8       | 1   | -91        | 1        | -91           | 1          |

\* Only the person who is the mother (or the father) is identified as such, all other household members are set to a missing value.

\*\* Person 1 is the young person and as such is set to -95. Person 2 is the main parent mother therefore this variable is set to -91 for Person 3, the second parent father.

### 10.2.19 WxSPMother/WxSPFather

These variables are at individual level and identify which parent answered the Second Parent section at each wave. There can only be one second parent interviewee at each wave, therefore if this respondent is the mother then the variable *W*<u>x</u>*SPFather* will be set to -91 and vice versa. If the household member is not the main or second parent then they will be set to -95 within these variables.

### 10.2.20 W2Newmember, W3Newmember, W4Newmember

This variable is at the individual level and indicates whether the household member was a 'new' member at Waves 2, 3, or 4. It is possible that some household members were not identified as a new member at Wave x but were not apparent in a previous wave and these have been assigned a value of 2 on WxNewmember.<sup>27</sup>

### 10.2.21 Nouse and W6nouse

This is a flag variable that has been created to indicate cases where a problem has been identified in the Household Grid information obtained in Waves 1 and 2. These are cases where the information is not consistent between waves and additional checks have not been able to untangle the information collected. If Nouse=1 then users are advised not to use these cases for any longitudinal comparisons. A further household that has inconsistencies longitudinally has additionally been identified in the variable W6nouse.

#### 10.2.22 MainInt/SecInt/HistInt

These variables are derived to identify whether the main/second/history respondent was the same person in Waves 1 to 4, or whether this respondent changed (for example, if the main parent interview was conducted by the mother at Wave 1 and by the father at Wave 2). If the respondent changed at any wave they will take the value of 1 and this value will be assigned at the household level.

Individuals who have been identified as switching their positions across waves (Switch=1) will be set to -91 on these variables, but the remaining household members will take a value of 1 or 0. Therefore, if a household includes a respondent who switched positions it is possible that MainInt will be set to 1 for the remaining household members within that household, but for the individual who had switched positions, MainInt will be set to -91.28

<sup>&</sup>lt;sup>27</sup> The Wave 4 variable differs slightly from this. At Wave 4 a boost sample was introduced, if a household member is a boost case they are assigned a value of 1 and if a new member of a previously sampled household has entered the Household Grid at Wave 4 they are assigned a value of 2. <sup>28</sup> See Appendix D, Section B for details on how this variable was derived

Where there is interest in identifying households where the respondent who completed the main, second or history interview had changed across waves, cases where *mainint*=1 should be selected. A combination of the variables *W1mainres*, *W2mainres*, *W3mainres* and *W4mainres* can then be used to identify the person number of the respondent who completed each interview.

# **10.3 Merging datasets with the Index file**

To create longitudinal datasets or specific individual level datasets it will be necessary to include some of the survey level variables described in Section 10.2 to facilitate correct linkage.

Box 4 below provides some specific examples of how to use the Index file to link between the available deposited datasets.

| Box 4               | Merging with the Index file                                                                             |  |  |  |  |  |
|---------------------|----------------------------------------------------------------------------------------------------|--|--|--|--|--|
| *Example 1 – Ma     | *Example 1 – Matching one variable from the Index file onto a longitudinal dataset.                     |  |  |  |  |  |
|                     |                                                                                                    |  |  |  |  |  |
| Ū.                  | When creating a longitudinal young person dataset that also accounts for survey response, the following |  |  |  |  |  |
| syntax highlights   | syntax highlights how to use the Index file.                                                            |  |  |  |  |  |
| Firstly, create the | longitudinal dataset of interest.                                                                       |  |  |  |  |  |
|                     |                                                                                                    |  |  |  |  |  |
| GET FILE='C:\TE     | GET FILE='C:\TEMP\Wave One LSYPE Young Person File.sav'.                                                |  |  |  |  |  |
| Sort cases by sur   | Sort cases by surveyid (A).                                                                             |  |  |  |  |  |
| SAVE OUTFILE=       | C:\TEMP\Wave One LSYPE Young Person File.sav'.                                                          |  |  |  |  |  |
|                     |                                                                                                    |  |  |  |  |  |
|                     | GET FILE='C:\TEMP\Wave Two LSYPE Young Person File.sav'.                                                |  |  |  |  |  |
| -                   | Sort cases by surveyid (A).<br>SAVE OUTFILE='C:\TEMP\Wave Two LSYPE Young Person File.sav'.             |  |  |  |  |  |
| SAVE OUTFILE-       | C. TEMP Wave Two LSTPE Toung Person File.sav.                                                           |  |  |  |  |  |
| GET FILE='C:\TE     | MP\Wave One LSYPE Young Person File.sav'.                                                               |  |  |  |  |  |
| MATCH FILES/FILE=*  |                                                                                                    |  |  |  |  |  |
| /file='C:\TEMP\Wa   | /file='C:\TEMP\Wave Two LSYPE Young Person File.sav'                                                    |  |  |  |  |  |
| /By surveyid.       |                                                                                                    |  |  |  |  |  |
| EXECUTE.            |                                                                                                    |  |  |  |  |  |
| Save OUTFILE='      | C:\TEMP\Wave One & Two LSYPE Young Person File.sav'.                                                    |  |  |  |  |  |
| GET FILE='C :\ Ir   | ndex File.sav'.                                                                                         |  |  |  |  |  |

Sort cases by *surveyid* (A). Select if HHID=1. SAVE OUTFILE='C :\ Longitudinal Index File.sav' /keep surveyid W1HHresp to W6HHresp.

GET file='C:\TEMP\Longitudinal Index File.sav'. MATCH FILES/FILE=\* /file='C:\TEMP\Wave One & Two LSYPE Young Person File.sav' /By surveyid. EXECUTE. Save OUTFILE='C:\TEMP\Wave One & Two LSYPE Young Person File with survey response.sav'.

This dataset will now represent a longitudinal dataset of the young person answers from Wave 1 and Wave 2 along with the survey level response variable. This syntax can be altered to also incorporate data from other waves.

\*Example 2 – Creating a main parent only file (where the respondent remained the same person across Wave 1 and Wave 2).

To create a longitudinal dataset that only incorporates answers given by the main parent (i.e. rather than working from a young person specific file), the following syntax provides an example of how to merge these together.

GET FILE='C :\ Longitudinal Index File.sav'. Sort cases by *surveyid* (A) w1hhid (A). Select if ((w1mpmother=1) and (w2mpmother=1) and (mainint=0)). SAVE OUTFILE='C :\ Longitudinal Index File – mothers only.sav'.

get file='C:\TEMP\Longitudinal Index File.sav'.

Sort cases by surveyid (A) w1hhid (A).

Select if ((w1mpmother=1) and (w2mpmother=1) and (mainint=0)). save outfile='C:\TEMP\Longitudinal Index File - mothers only.sav'.

GET FILE='C:\TEMP\Wave One LSYPE Family Background File.sav'. Sort cases by surveyid (A). SAVE OUTFILE='C:\TEMP\Wave One LSYPE Family Background File.sav'.

GET FILE='C:\TEMP\Wave Two LSYPE Family Background File.sav'. Sort cases by surveyid (A). SAVE OUTFILE='C:\TEMP\Wave Two LSYPE Family Background File.sav'.

GET FILE='C:\TEMP\Wave One LSYPE Family Background File.sav'. MATCH FILES/FILE=\* /file='C:\TEMP\Wave Two LSYPE Family Background File.sav' /By surveyid.

#### EXECUTE.

Save OUTFILE='C:\TEMP\Wave One & Two LSYPE Family Background File.sav'.

The longitudinal version of the family background file will still hold a maximum of 15,770 cases as this will refer to the young person structure. When matching these details back onto the Index file it is important to use the *table* function which will then ensure that a main parent only dataset has been created.

GET file='C:\TEMP\Longitudinal Index File - mothers only.sav'. MATCH FILES/FILE=\* /TABLE='C:\TEMP\Wave One & Two LSYPE Family Background File.sav' /By surveyid. EXECUTE.

This file will now include the Wave 1 and Wave 2 family background details for main parents who remained the same respondent across both waves. When creating a main parent file, regardless of whether the main parent remained the same respondent across waves, it is merely need to adapt the control syntax used. Likewise, this syntax could be adapted to create other analysis specific datasets such as a 'father only' dataset.

# 11 APPENDIX D DERIVED VARIABLE GUIDE TO THE INDEX FILE

This chapter provides the syntax used to create various derived variables provided in the Index file.

# A. Variables indicating interview completion

Variables 1 to 4 in Box 5 identify whether the relevant interview section has been conducted. These variables are created using a variable based on who else was present during the specific interview section. These variables are only able to ascertain that the interview section was conducted and they do not attempt to ascertain what level of response was achieved. These examples are based on the Wave 1 data and can be recreated for subsequent waves.

Variable 5 relates to Wave 3 only as there was no specific SP interview at this wave. Variable 6 relates to Wave 4 to highlight that the interview may have been completed by either second parent, the main parent or both. These variables are not applicable for Waves 5, 6 and 7, as there were no parental interviews.

Box 5 Syntax for Index file derived variables 1 to 6 1. missing values w1whopresmp0a (). compute W1MPint=1. if w1whopresmp0a=-99 W1MPint=0. variable labels W1MPint"W1 Main Parent Interview Section conducted". value labels W1MPint 0 'Main Parent interview not conducted 1 'Main Parent interview conducted. execute. freg W1MPint w1whopresmp0a. 2. missing values w1ppressp0a (). compute W1SPint=1. if w1ppressp0a=-99 W1SPint=0. if w1ppressp0a=-98 W1SPint=-91. variable labels W1SPint "W1 Second Parent Interview Section conducted ". value labels W1SPint -91 'Not applicable - second parent not present in HH' 0 'Second Parent interview not conducted 1 'Second Parent interview conducted. execute. missing values W1SPint (-1). freq W1SPint w1ppressp0a.

3. missing values w1chpreyp0a (). compute W1YPint=1. if w1chpreyp0a=-99 W1YPint=0. variable labels W1YPint "W1 Young Person Interview Section conducted ". value labels W1YPint 0 'Young Person interview not conducted 1 'Young Person interview conducted. execute. freq W1YPint w1chpreyp0a. 4. missing values w1histphs0a (). compute W1HISTint=1. if w1histphs0a=-99 W1HISTint=0. if w1histphs0a=-998 W1HISTint=-998. if w1histphs0a=-995 W1HISTint=-995. if w1histphs0a=-97 W1HISTint=-97. if w1histphs0a=-91 W1HISTint=-91. variable labels W1HISTint "W1 History Interview Section conducted ". value labels W1HISTint -995 'Missing history section - unexplained' -998 'Interviewer missed section on questionnaire' -97 'Wrong respondent interviewed for history section' -91 'Not applicable' 0 'History interview not conducted 1 'History interview conducted. execute. missing values W1HISTint (-9 thru -1). freq W1HISTint w1histphs0a. 5. missing values W3parentckMP NW3MPint (). compute NW3SPint=0. if W3parentckMP=1 NW3SPint=1. if NW3MPint=0 and W3parentckMP~=1 NW3SPint=-91. if W3parentckMP=-91 NW3SPint=-98. variable labels NW3SPint "W3 Whether interview was conducted jointly with second parent". value labels NW3SPint -98 'SP not present' -91 'Not applicable - no MP interview completed' 0 'Interview conducted solely by MP' 1 'Interview conducted jointly with MP and SP'. execute. freq NW3SPint W3parentckMP. 6. recode w4sourcesp (sysmis=-5) (else=copy). missing values w4sourcesp (). compute W4SPint=1. if w4sourcesp=-99 W4SPint=0. if w4sourcesp=-98 W4SPint=-91. if w4sourcesp=-997 w4spint=-997. if w4sourcesp=-91 w4spint=-91. if w4sourcesp>0 w4spint=w4sourcesp. if w4hhid=-973 w4SPint=-973. if w4hhid=-970 w4Spint=-970. if w4hhid=-971 w4Spint=-971. if w4hhid=-972 w4Spint=-972. if w4hhid=-974 w4Spint=-974. variable labels W4SPint "W4 Second Parent Interview Section completed". value labels W4SPint

-997 "Script Error"
-996 "No Parent in household"
-970 "Response in W1 only"
-971 "Response in W2 only"
-972 "Response in W3 only"
-973 "Response in W1 and W2 only"
-974 "Response in W1 and W2 and W3 only"
-91 'Not applicable - second parent not present in HH'
0 'Second Parent interview not completed'
1 'Second Parent interview completed by second parent'
2 'Second Parent interview completed by main parent or other adult'
3 'Second Parent interview completed by main parent with consultation from second parent'.

# B. Variables indicating change in main/second/history parent role

Variables 7 to 9 in Box 6 identify whether the main/second/history parent person number changed at any point across the first three waves. These variables identify whether the respondent was the same person at each wave or whether this respondent changed. These variables are derived using the wave specific and interview specific (i.e. main/second/history) respondent identifier.

Syntax for Index file derived variables 7 to 9 Box 6 7. compute mainint=-2. if ((cw1mainres>0 and cw2mainres>0 and cw3mainres>0) and (cw1mainres=cw2mainres) and (cw2mainres=cw3mainres)) mainint=0. if ((cw1mainres>0 and cw2mainres>0 and cw3mainres>0) and ((cw1mainres~=cw2mainres)|(cw2mainres~=cw3mainres))) mainint=1. if ((cw1mainres>0 and cw2mainres>0 and cw3mainres<0) and (cw1mainres=cw2mainres)) mainint=0. if ((cw1mainres>0 and cw2mainres>0 and cw3mainres<0) and (cw1mainres~=cw2mainres)) mainint=1. if ((cw1mainres>0 and cw2mainres<0 and cw3mainres<0)) mainint=0. if ((cw1mainres>0 and cw2mainres<0 and cw3mainres>0) and (cw1mainres=cw3mainres)) mainint=0. if ((cw1mainres>0 and cw2mainres<0 and cw3mainres>0) and (cw1mainres~=cw3mainres)) mainint=1. if ((cw1mainres<0 and cw2mainres>0 and cw3mainres>0) and (cw2mainres=cw3mainres)) mainint=0. if ((cw1mainres<0 and cw2mainres>0 and cw3mainres>0) and (cw2mainres~=cw3mainres)) mainint=1. if ((cw1mainres<0 and cw2mainres>0 and cw3mainres<0)) mainint=0. if ((cw1mainres<0 and cw2mainres<0 and cw3mainres>0)) mainint=0. if ((cw1mainres<0 and cw2mainres<0 and cw3mainres<0)) mainint=-98. if switch=1 mainint=-91. if mainint=-5 and w1mainres=-994 and w2mainres=-994 and w3mainres=-994 mainint=0. value labels mainint -98 'No MP Interview' -91 'Not Applicable - person switched position within household across waves' 0 'No change in MP person number' 1 'MP has changed between waves'. exe.

8. compute secint=-2. if ((cw1secores>0 and cw2secores>0 and cw3secores>0) and (cw1secores=cw2secores) and (cw2secores=cw3secores)) secint=0. if ((cw1secores>0 and cw2secores>0 and cw3secores>0) and ((cw1secores~=cw2secores)|(cw2secores~=cw3secores))) secint=1. if ((cw1secores>0 and cw2secores>0 and cw3secores<0) and (cw1secores=cw2secores)) secint=0. if ((cw1secores>0 and cw2secores>0 and cw3secores<0) and (cw1secores~=cw2secores)) secint=1. if ((cw1secores>0 and cw2secores<0 and cw3secores<0)) secint=0. if ((cw1secores>0 and cw2secores<0 and cw3secores>0) and (cw1secores=cw3secores)) secint=0. if ((cw1secores>0 and cw2secores<0 and cw3secores>0) and (cw1secores~=cw3secores)) secint=1. if ((cw1secores<=0 and cw2secores>0 and cw3secores>0) and (cw2secores=cw3secores)) secint=0. if ((cw1secores<=0 and cw2secores>0 and cw3secores>0) and (cw2secores~=cw3secores)) secint=1. if ((cw1secores<=0 and cw2secores>0 and cw3secores<0)) secint=0. if ((cw1secores<=0 and cw2secores<0 and cw3secores>0)) secint=0. if ((cw1secores<=0 and cw2secores<0 and cw3secores<0)) secint=-98. if switch=1 secint=-91. if secint=-5 and w1secores=-994 and w2secores=-994 and w3secores=-994 secint=0. value labels secint -98 'No SP Interview' -91 'Not Applicable - person switched position within household across waves' 0 'No change in SP person number' 1 'SP has changed between waves'. exe. 9. compute HISint=-2. if ((Cw1histres>0 and Cw2histres>0) and (Cw1histres=Cw2histres)) HISint=0. if ((Cw1histres>0 and Cw2histres>0) and (Cw1histres~=Cw2histres)) HISint=1. if (Cw1histres>0 and Cw2histres<=0) HISint=0. if (Cw1histres<=0 and Cw2histres>0) HISint=0. if (Cw1histres<=0 and Cw2histres<=0) HISint=-98. if switch=1 HISint=-91. if hisint=-5 and w1histres=-994 hisint=-994. value labels HISint -994 "New member of household at Wave four (inc boost cases)". -98 'No HISTORY Interview' -91 'Not Applicable - person switched position within household across waves' 0 'No change in HISTORY person number' 1 'HISTORY person number has changed between waves'. exe.

# C. Variable indicating Household Grid completion

Variable 10 in Box 7 has been derived to identify a longitudinal level response across Waves 1 to 4. This variable is based on whether the Household Grid has been completed at each specific wave – therefore if a Household Grid is only available at Wave 1 the variable *resps* will indicate that the longitudinal level response is Wave 1 only.

Box 7 Syntax for Index file derived variable 10 10. compute resps=-2. if w1hhgrid>=0 and w2hhgrid>=0 and w3hhgrid>=0 and w4hhgrid>=0 resps=1. if w1hhqrid>=0 and w2hhqrid<0 and w3hhqrid<0 and w4hhqrid<0 resps=2. if ((w1hhqrid=-992|w1hhqrid=-971) and (w3hhqrid=-992|w3hhqrid=-971) and w4hhqrid=-971 and w2hharid>=0) resps=3. if ((w1hhqrid=-993|w1hhqrid=-972) and (w2hhqrid=-993|w2hhqrid=-972) and w4hhqrid=-972 and w3hhqrid>0) resps=4. if w1hhgrid<0 and w2hhgrid<0 and w3hhgrid<0 and w4hhgrid>=0 resps=5. if w1hhgrid>=0 and w2hhgrid>=0 and w3hhgrid<0 and w4hhgrid<0 resps=6. if w1hhgrid<0 and w2hhgrid>=0 and w3hhgrid>=0 and w4hhgrid<0 resps=7. if w1hhgrid>=0 and w2hhgrid<0 and w3hhgrid>=0 and w4hhgrid<0 resps=8. if w1hhgrid>=0 and w2hhgrid<0 and w3hhgrid<0 and w4hhgrid>=0 resps=9. if w1hhqrid<0 and w2hhqrid>=0 and w3hhqrid<0 and w4hhqrid>=0 resps=10. if w1hhgrid<0 and w2hhgrid<0 and w3hhgrid>=0 and w4hhgrid>=0 resps=11. if w1hhqrid>=0 and w2hhqrid>=0 and w3hhqrid>=0 and w4hhqrid<0 resps=12. if w1hhgrid>=0 and w2hhgrid>=0 and w3hhgrid<0 and w4hhgrid>=0 resps=13. if w1hhgrid>=0 and w2hhgrid<0 and w3hhgrid>=0 and w4hhgrid>=0 resps=14. if w1hhgrid<0 and w2hhgrid>=0 and w3hhgrid>=0 and w4hhgrid>=0 resps=15. variable labels resps "DV: Longitudinal household level response". value labels resps 1 'Response in all waves' 2 'Response in W1 only' 3 'Response in W2 only' 4 'Response in W3 only' 5 'Response in W4 only' 6 'Response in W1 & W2 only' 7 'Response in W2 & W3 only' 8 'Response in W1 & W3 only' 9 'Response in W1 & W4 only' 10 'Response in W2 & W4 only' 11 'Response in W3 & W4 only' 12 'Response in W1, W2 & W3 only' 13 'Response in W1, W2 & W4 only' 14 'Response in W1, W3 & W4 only' 15 'Response in W2, W3 & W4 only'. exe.

© Crown copyright 2011

You may re-use this information (not including logos) free of charge in any format or medium, under the terms of the Open Government Licence. To view this licence, visit <u>http://www.nationalarchives.gov.uk/doc/open-government-licence/</u> or write to the Information Policy Team, The National Archives, Kew, London TW9 4DU, or e-mail: <u>psi@nationalarchives.gsi.gov.uk</u>.

Any enquiries regarding this document/publication should be sent to us at team.longitudinal@education.gsi.gov.uk

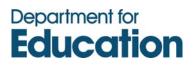